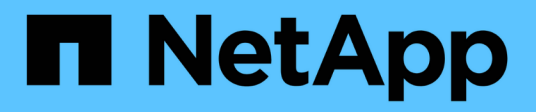

## **Conceptos**

Cloud Volumes ONTAP

NetApp June 27, 2024

This PDF was generated from https://docs.netapp.com/es-es/test/concept-licensing.html on June 27, 2024. Always check docs.netapp.com for the latest.

# **Tabla de contenidos**

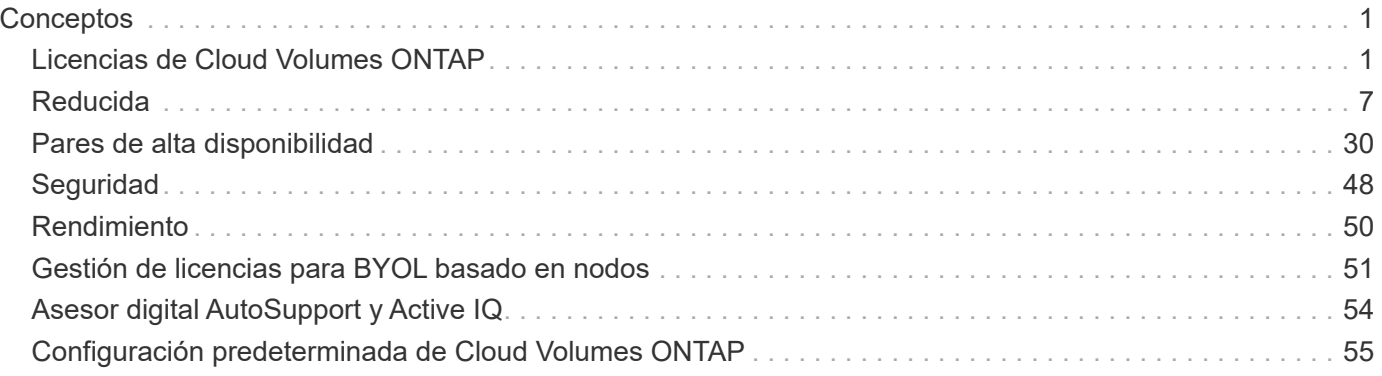

# <span id="page-2-0"></span>**Conceptos**

## <span id="page-2-1"></span>**Licencias de Cloud Volumes ONTAP**

Hay varias opciones de licencia disponibles para Cloud Volumes ONTAP. Cada opción le permite elegir un modelo de consumo que cumpla sus necesidades.

## **Información general sobre las licencias**

Los nuevos clientes disponen de las siguientes opciones de licencia.

#### **Licencias basadas en capacidad**

Pague por los múltiples sistemas de Cloud Volumes ONTAP de su cuenta de NetApp mediante la capacidad aprovisionada. Incluye la capacidad de adquirir servicios de datos en cloud adicionales.

#### **Suscripción a Keystone**

Un servicio basado en suscripción de pago por crecimiento que proporciona una experiencia fluida de cloud híbrido para pares de alta disponibilidad.

El modelo de licencias por nodos anterior sigue disponible para clientes existentes que ya han adquirido una licencia o que tienen una suscripción activa a Marketplace.

En las siguientes secciones se ofrecen más detalles acerca de cada una de estas opciones.

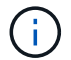

No hay soporte disponible para el uso de funciones con licencia sin una licencia.

## **Licencias basadas en capacidad**

Los paquetes de licencias basados en la capacidad le permiten pagar por Cloud Volumes ONTAP por TIB de capacidad. La licencia está asociada con su cuenta de NetApp y le permite cargar varios sistemas con la licencia, siempre que haya suficiente capacidad disponible mediante la licencia.

Por ejemplo, podría comprar una única licencia de 20 TIB, poner en marcha cuatro sistemas de Cloud Volumes ONTAP y luego asignar un volumen de 5 TIB a cada sistema, para un total de 20 TIB. La capacidad está disponible para los volúmenes en cada sistema Cloud Volumes ONTAP implementado en esa cuenta.

La licencia basada en la capacidad está disponible en forma de un *package*. Al implementar un sistema Cloud Volumes ONTAP, puede elegir entre varios paquetes de licencias en función de las necesidades de su empresa.

#### **Paquetes**

Los siguientes paquetes basados en capacidad están disponibles para Cloud Volumes ONTAP.

## **Freemium**

Ofrece todas las características de Cloud Volumes ONTAP de forma gratuita desde NetApp (todavía se aplican cargos de proveedores de cloud).

- No se necesita licencia ni contrato.
- No se incluye el soporte de NetApp.
- Está limitado a 500 GIB de capacidad aprovisionada por sistema Cloud Volumes ONTAP.
- Puede usar hasta 10 sistemas Cloud Volumes ONTAP con la oferta de Freemium por cuenta de NetApp en cualquier proveedor de cloud.
- Si la capacidad aprovisionada para un sistema de Cloud Volumes ONTAP supera los 500 GIB, BlueXP convierte el sistema al paquete Essentials.

En cuanto un sistema se convierte al paquete Essentials, el [carga mínima](#page-6-0) aplicable.

Cualquier otro sistema que tenga menos de 500 GIB de capacidad aprovisionada permanece en Freemium (siempre que se hayan desplegado utilizando la oferta Freemium).

#### **Optimizado**

Pague por separado la capacidad aprovisionada y las operaciones de I/o.

- Nodo único de Cloud Volumes ONTAP o alta disponibilidad
- La carga se basa en dos componentes de coste: Almacenamiento y uso (E/S)

No tendrá que pagar por I/o relacionado con la replicación de datos (SnapMirror) o NDMP.

- Disponible en Azure Marketplace como oferta de pago por uso o como contrato anual
- Disponible en Google Cloud Marketplace como oferta de pago por uso o como contrato anual
- Compatible con los tipos de máquina virtual seleccionados:
- Para Azure: E4s\_v3, E4ds\_v4, DS4\_v2, DS13\_v2, E8s\_v3, Y E8ds\_v4
- Para Google Cloud: n2-standard-4, n2-standard-8
- Añada cualquiera de los servicios de datos en el cloud de NetApp por un coste adicional

#### **Aspectos básicos**

Pague por capacidad por Cloud Volumes ONTAP en diferentes configuraciones.

- Elija la configuración de Cloud Volumes ONTAP:
	- Un sistema de alta disponibilidad o nodo único
	- Almacenamiento de archivos y bloques o datos secundarios para recuperación ante desastres (DR)
- Añada cualquiera de los servicios de datos en el cloud de NetApp por un coste adicional

#### **Profesional**

Pague por capacidad por cualquier tipo de configuración de Cloud Volumes ONTAP con backups ilimitados.

• Ofrece licencias para cualquier configuración de Cloud Volumes ONTAP

Un solo nodo o ha con carga de capacidad para volúmenes principales y secundarios al mismo ritmo

- Incluye backups de volúmenes ilimitados mediante backup y recuperación de BlueXP, pero solo para sistemas Cloud Volumes ONTAP que utilicen el paquete Professional
- Añada cualquiera de los servicios de datos en el cloud de NetApp por un coste adicional

#### **Caché perimetral**

Proporciona licencias para Cloud Volumes Edge Cache.

- Las mismas funciones que el paquete Professional, con continuidad del negocio y protección de datos para una empresa distribuida
- Almacenamiento en caché de perímetro inteligente en una máquina virtual de Windows que ocupa poco espacio en cada ubicación
- Un nodo perimetral con cada 3 TIBs de capacidad adquirida
- Disponible en Azure Marketplace como oferta de pago por uso o como contrato anual
- Disponible en Google Cloud Marketplace como oferta de pago por uso o como contrato anual

["Obtenga más información sobre cómo Cloud Volumes Edge Cache puede ayudar a su negocio"](https://cloud.netapp.com/cloud-volumes-edge-cache)

#### **Modelos de consumo**

Hay disponibles paquetes de licencias basadas en capacidad con los siguientes modelos de consumo:

• **BYOL**: Una licencia comprada a NetApp que se puede utilizar para poner en marcha Cloud Volumes ONTAP en cualquier proveedor de cloud.

Tenga en cuenta que los paquetes Optimized y Edge Cache no están disponibles con BYOL.

- **PAYGO**: Una suscripción por hora desde el mercado de su proveedor de la nube.
- **Anual**: Un contrato anual del mercado de su proveedor de cloud.

Tenga en cuenta lo siguiente:

• Si adquiere una licencia de NetApp (BYOL), también tendrá que suscribirse a la oferta PAYGO del mercado de su proveedor de cloud.

La licencia siempre se cargará primero, pero se cargará a partir de la tarifa por horas en el mercado en estos casos:

- Si supera la capacidad de la licencia
- Si el período de su licencia caduca
- Si tiene un contrato anual de un mercado, *All* los sistemas Cloud Volumes ONTAP que implemente se cobrarán en función de ese contrato. No se puede mezclar y combinar un contrato anual de mercado con su licencia BYOL.
- En las regiones de China solo se admiten sistemas de un solo nodo con BYOL.

#### **Cambio de paquetes**

Después de la implementación, puede cambiar el paquete de un sistema Cloud Volumes ONTAP que usa licencias basadas en capacidad. Por ejemplo, si implementó un sistema Cloud Volumes ONTAP con el paquete Essentials, puede cambiarlo por el paquete profesional si se necesita cambiar su empresa.

["Aprenda a cambiar los métodos de carga".](https://docs.netapp.com/es-es/test/task-manage-capacity-licenses.html)

#### **precios**

 $\left( \Theta\right)$ 

Para obtener más información sobre los precios, visite ["Sitio web de NetApp BlueXP"](https://cloud.netapp.com/pricing?hsCtaTracking=4f8b7b77-8f63-4b73-b5af-ee09eab4fbd6%7C5fefbc99-396c-4084-99e6-f1e22dc8ffe7).

#### **Pruebas gratuitas**

En la suscripción de pago por uso de su proveedor de cloud, se encuentra disponible una prueba gratuita de 30 días. La prueba gratuita incluye backup y recuperación de datos de Cloud Volumes ONTAP y BlueXP. La prueba comienza cuando usted se suscribe a la oferta en el mercado.

No hay limitaciones de capacidad ni instancia. Puede implementar tantos sistemas Cloud Volumes ONTAP como desee y asignar la misma capacidad que necesite, sin coste alguno durante 30 días. La versión de prueba gratuita se convierte automáticamente en una suscripción por hora pagada después de 30 días.

Cloud Volumes ONTAP no se cobra por hora de licencia de software, pero sí se aplican los costes de infraestructura del proveedor de cloud.

> Recibirá una notificación en BlueXP cuando comience la prueba gratuita, cuando queden 7 días y cuando quede 1 día. Por ejemplo:

Your Cloud Manager free trial is almost over (7 days left)

23 minutes ago | Digital Wallet

#### **Configuraciones admitidas**

Los paquetes de licencia basados en capacidad están disponibles con Cloud Volumes ONTAP 9.7 y versiones posteriores.

#### **Límite de capacidad**

Con este modelo de licencia, cada sistema Cloud Volumes ONTAP individual admite hasta 2 PIB de capacidad mediante discos y segmentación en almacenamiento de objetos.

No hay limitación máxima de capacidad cuando se trata de la propia licencia.

#### **Máximo número de sistemas**

Con las licencias basadas en capacidad, el número máximo de sistemas Cloud Volumes ONTAP se limita a 20 por cuenta de NetApp. Un *System* es un par de alta disponibilidad de Cloud Volumes ONTAP, un sistema de nodo único de Cloud Volumes ONTAP o cualquier VM de almacenamiento adicional que cree. La máquina virtual de almacenamiento predeterminada no cuenta para el límite. Este límite se aplica a todos los modelos de licencias.

Por ejemplo, digamos que tenemos tres entornos de trabajo:

• Un sistema Cloud Volumes ONTAP de un solo nodo con una máquina virtual de almacenamiento (esta es la máquina virtual de almacenamiento predeterminada que se crea al implementar Cloud Volumes ONTAP)

Este entorno de trabajo cuenta como un solo sistema.

• Un sistema Cloud Volumes ONTAP de un solo nodo con dos máquinas virtuales de almacenamiento (la máquina virtual de almacenamiento predeterminada más una máquina virtual de almacenamiento adicional que creó)

Este entorno de trabajo cuenta como dos sistemas: Uno para el sistema de nodo único y otro para el equipo virtual de almacenamiento adicional.

• Un par de alta disponibilidad de Cloud Volumes ONTAP con tres máquinas virtuales de almacenamiento (la máquina virtual de almacenamiento predeterminada y dos máquinas virtuales de almacenamiento adicionales que creó)

Este entorno de trabajo cuenta como tres sistemas: Uno para el par de alta disponibilidad y dos para los VM de almacenamiento adicionales.

Esto supone seis sistemas en total. Después, tendrá espacio para 14 sistemas adicionales en su cuenta.

Si tiene una gran puesta en marcha que requiera más de 20 sistemas, póngase en contacto con su representante de cuenta o con su equipo de ventas.

["Obtenga más información acerca de las cuentas de NetApp"](https://docs.netapp.com/us-en/bluexp-setup-admin/concept-netapp-accounts.html).

#### <span id="page-6-0"></span>**Notas sobre la carga**

Los siguientes detalles pueden ayudarle a comprender cómo funciona la carga con las licencias basadas en la capacidad.

#### **Carga mínima**

Hay una carga mínima de 4 TIB para cada máquina virtual de almacenamiento que sirve datos y tiene al menos un volumen primario (lectura y escritura). Si la suma de los volúmenes primarios es inferior a 4 TIB, entonces BlueXP aplica la carga mínima de 4 TIB a esa máquina virtual de almacenamiento.

Si todavía no ha aprovisionado ningún volumen, no se aplicará ningún cargo mínimo.

Para el paquete Essentials, el cargo por capacidad mínima de 4 TiB no se aplica a las VM de almacenamiento que únicamente contienen volúmenes secundarios (protección de datos). Por ejemplo, si tiene una máquina virtual de almacenamiento con 1 TIB de datos secundarios, entonces sólo estará cargado por ese 1 TIB de datos. Con el resto de tipos de paquetes que no sean Essentials (Optimized, Professional y Edge Cache), la carga de capacidad mínima de 4 TiB se aplica independientemente del tipo de volumen.

#### **Sobrerajes**

Si sobrepasa su capacidad de BYOL o si la licencia caduca, se le cobrará por exceso a la tarifa por horas en función de su suscripción al mercado.

#### **Paquete Essentials**

Con el paquete Essentials, se factura por el tipo de puesta en marcha (ha o nodo único) y el tipo de volumen (principal o secundario). Por ejemplo, *Essentials ha* tiene precios diferentes que *Essentials Secondary ha*.

Si compraste una licencia Essentials de NetApp (BYOL) y superas la capacidad con licencia para esa puesta en marcha y ese tipo de volumen, la cartera digital de BlueXP cobrará los aumentos frente a una licencia Essentials de mayor precio (si la tienes). Esto sucede porque primero utilizamos la capacidad disponible que ya ha adquirido como capacidad prepagada antes de cobrar por el mercado. Cobrar al mercado agregaría costos a su factura mensual.

Veamos un ejemplo. Supongamos que tiene las siguientes licencias para el paquete Essentials:

- Licencia de 500 TIB *Essentials Secondary ha* que tiene 500 TIB de capacidad comprometida
- Licencia de 500 TIB *Essentials Single Node* que sólo tiene 100 TIB de capacidad comprometida

Se aprovisionan otros 50 TIB en un par de alta disponibilidad con volúmenes secundarios. En lugar de cargar esos 50 TiB a PAYGO, la cartera digital de BlueXP carga el exceso de 50 TiB con respecto a la licencia *Essentials Single Node*. El precio de la licencia es superior al de *Essentials Secondary ha*, pero es más barato que la tasa de PAYGO.

En la cartera digital de BlueXP, se mostrarán 50 TiB como cargados con la licencia *Essentials Single Node*.

#### **Máquinas virtuales de almacenamiento**

- No existen costes adicionales de licencia para máquinas virtuales de almacenamiento que sirven datos (SVM) adicionales, pero hay un cargo mínimo de 4 TIB por SVM que sirve datos.
- Las SVM de recuperación ante desastres se cobran según la capacidad aprovisionada.

#### **Parejas de HA**

Para parejas de alta disponibilidad, solo paga por la capacidad aprovisionada en un nodo. No está cargado por datos que se reflejan de forma síncrona en el nodo del partner.

#### **Volúmenes FlexClone y FlexCache**

- No tendrá que pagar por la capacidad que utilizan los volúmenes FlexClone.
- Los volúmenes de FlexCache de origen y destino se consideran datos principales y se cobran según el espacio aprovisionado.

#### **Cómo comenzar**

Descubra cómo empezar a utilizar las licencias basadas en capacidad:

- ["Configure las licencias para Cloud Volumes ONTAP en AWS"](https://docs.netapp.com/es-es/test/task-set-up-licensing-aws.html)
- ["Configure las licencias para Cloud Volumes ONTAP en Azure"](https://docs.netapp.com/es-es/test/task-set-up-licensing-azure.html)
- ["Configure las licencias para Cloud Volumes ONTAP en Google Cloud"](https://docs.netapp.com/es-es/test/task-set-up-licensing-google.html)

## **Suscripción a Keystone**

Un servicio basado en suscripción de pago por crecimiento que ofrece una experiencia fluida de cloud híbrido para aquellos que prefieran los modelos de consumo de gastos operativos como arrendamiento o gastos de capital iniciales.

La carga se basa en el tamaño de la capacidad comprometida de una o varias parejas de alta disponibilidad de Cloud Volumes ONTAP en su suscripción Keystone.

La capacidad aprovisionada para cada volumen se agrega y se compara con la capacidad comprometida de tu suscripción de Keystone periódicamente; los excesos se cobran como picos de potencia en tu suscripción de Keystone.

["Obtenga más información acerca de NetApp Keystone"](https://docs.netapp.com/us-en/keystone-staas/index.html).

#### **Configuraciones admitidas**

Las suscripciones de Keystone son compatibles con parejas de alta disponibilidad. Esta opción de licencia no es compatible por el momento con los sistemas de un solo nodo.

### **Límite de capacidad**

Cada sistema individual de Cloud Volumes ONTAP admite hasta 2 PIB de capacidad mediante discos y organización en niveles en el almacenamiento de objetos.

### **Cómo comenzar**

Descubre cómo empezar a usar una suscripción a Keystone:

- ["Configure las licencias para Cloud Volumes ONTAP en AWS"](https://docs.netapp.com/es-es/test/task-set-up-licensing-aws.html)
- ["Configure las licencias para Cloud Volumes ONTAP en Azure"](https://docs.netapp.com/es-es/test/task-set-up-licensing-azure.html)
- ["Configure las licencias para Cloud Volumes ONTAP en Google Cloud"](https://docs.netapp.com/es-es/test/task-set-up-licensing-google.html)

## **Licenciamiento por nodos**

La licencia basada en nodos es el modelo de licencia de la generación anterior que le permitió obtener licencias de Cloud Volumes ONTAP por nodo. Este modelo de licencia no está disponible para nuevos clientes y no hay pruebas gratuitas disponibles. La carga por nodos se ha sustituido por los métodos de carga por capacidad descritos anteriormente.

La licencia basada en nodos sigue estando disponible para los clientes existentes:

- Si tiene una licencia activa, BYOL solo está disponible para renovaciones de licencias.
- Si dispone de una suscripción activa a Marketplace, el cobro seguirá estando disponible a través de esa suscripción.

## **Conversiones de licencias**

No se admite la conversión de un sistema Cloud Volumes ONTAP existente a otro método de licencia. Los tres métodos de licencia actuales son la licencia basada en capacidad, las suscripciones de Keystone y las licencias basadas en nodos. Por ejemplo, no se puede convertir un sistema de licencias basadas en nodos a licencias basadas en capacidad (y viceversa).

Si desea realizar la transición a otro método de licencia, puede adquirir una licencia, implementar un nuevo sistema Cloud Volumes ONTAP con esa licencia y, a continuación, replicar los datos en ese nuevo sistema.

Tenga en cuenta que no se admite la conversión de un sistema de licencias de PAYGO a licencias de subnodo BYOL (y viceversa). Debe poner en marcha un nuevo sistema y replicar los datos en él. ["Aprenda a cambiar](https://docs.netapp.com/es-es/test/task-manage-node-licenses.html) [entre PAYGO y BYOL".](https://docs.netapp.com/es-es/test/task-manage-node-licenses.html)

## <span id="page-8-0"></span>**Reducida**

## **Protocolos de cliente**

Cloud Volumes ONTAP admite los protocolos de cliente iSCSI, NFS, SMB, NVMe-TCP y S3.

#### **ISCSI**

ISCSI es un protocolo de bloques que puede ejecutarse en redes Ethernet estándar. La mayoría de los sistemas operativos de clientes ofrecen un iniciador de software que funciona sobre un puerto Ethernet estándar.

#### **NFS**

NFS es el protocolo tradicional de acceso a archivos para sistemas UNIX y LINUX. Los clientes pueden acceder a los archivos de volúmenes de ONTAP mediante los protocolos NFSv3, NFSv4 y NFSv4.1. Puede controlar el acceso a archivos mediante permisos de estilo UNIX, permisos de estilo NTFS o una combinación de ambos.

Los clientes pueden acceder a los mismos archivos utilizando los protocolos NFS y SMB.

#### **SMB**

SMB es el protocolo tradicional de acceso a archivos para sistemas Windows. Los clientes pueden acceder a los archivos de los volúmenes ONTAP mediante los protocolos SMB 2.0, SMB 2.1, SMB 3.0 y SMB 3.1.1. Al igual que con NFS, se admite una combinación de estilos de permisos.

#### **S3**

Cloud Volumes ONTAP es compatible con S3 como opción del almacenamiento de escalado horizontal. La compatibilidad con el protocolo S3 le permite configurar el acceso de clientes S3 a los objetos contenidos en un bloque de una máquina virtual de almacenamiento (SVM).

["Descubra cómo funciona el protocolo de S3"](https://docs.netapp.com/us-en/ontap/s3-multiprotocol/index.html#how-s3-multiprotocol-works). ["Aprenda a configurar y gestionar los servicios de almacenamiento de objetos S3 en ONTAP"](https://docs.netapp.com/us-en/ontap/object-storage-management/index.html).

#### **NVMe-TCP**

NVMe-TCP es compatible con los proveedores de cloud si utiliza Cloud Volumes ONTAP versión 9.12.1 o posterior. BlueXP no ofrece funcionalidades de gestión para NVMe-TCP.

Para obtener más información sobre cómo configurar NVMe mediante ONTAP, consulte ["Configure una](https://docs.netapp.com/us-en/ontap/san-admin/configure-svm-nvme-task.html) [máquina virtual de almacenamiento para NVMe".](https://docs.netapp.com/us-en/ontap/san-admin/configure-svm-nvme-task.html)

## **Discos y agregados**

Comprender cómo utiliza Cloud Volumes ONTAP el almacenamiento en cloud puede ayudarle a comprender los costes de almacenamiento.

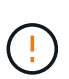

Todos los discos y agregados deben crearse y eliminarse directamente de BlueXP. No debe realizar estas acciones desde otra herramienta de gestión. De esta manera, se puede afectar a la estabilidad del sistema, se puede obstaculizar la capacidad de añadir discos en el futuro y generar potencialmente cuotas redundantes para proveedores de cloud.

#### **Descripción general**

Cloud Volumes ONTAP usa el almacenamiento del proveedor de cloud como discos y los agrupa en uno o más agregados. Los agregados proporcionan almacenamiento a uno o varios volúmenes.

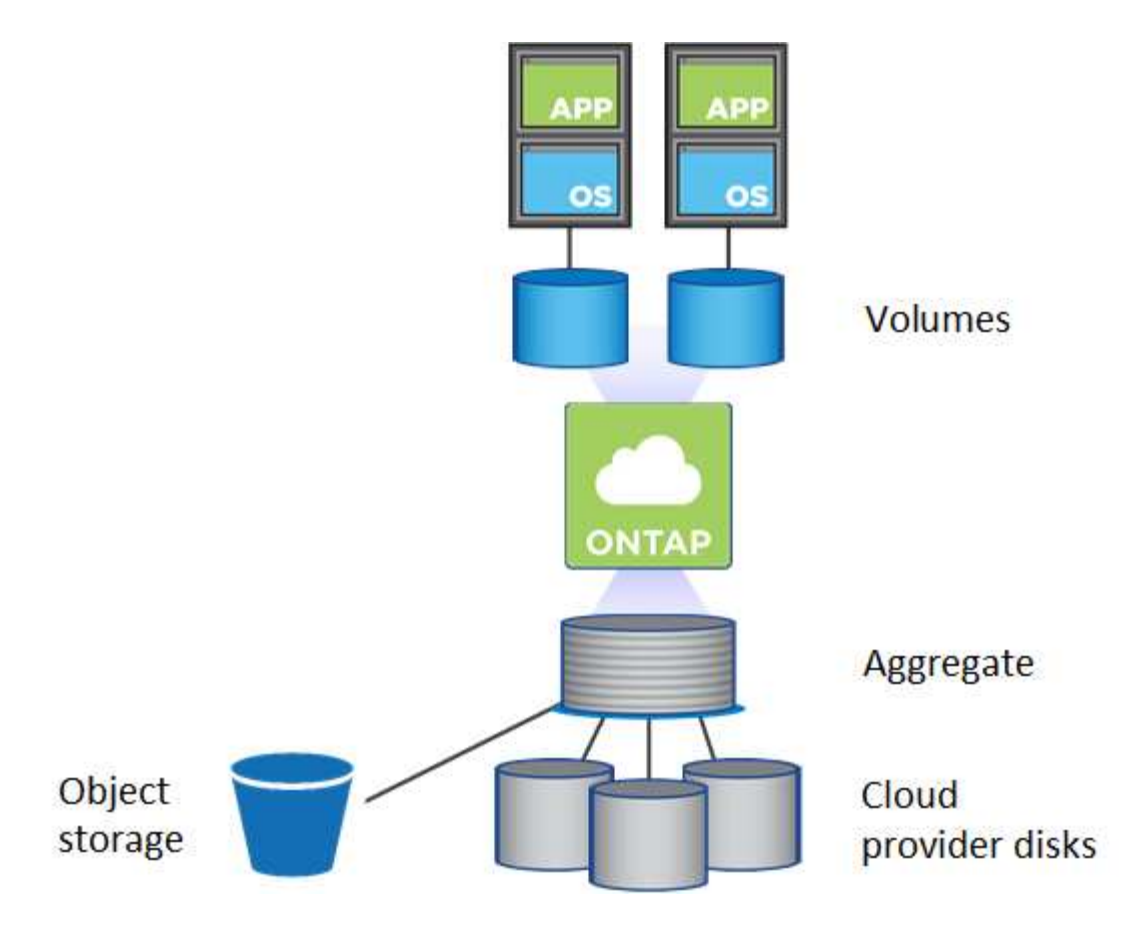

Se admiten varios tipos de discos de cloud. Al crear un volumen y el tamaño de disco predeterminado al implementar Cloud Volumes ONTAP, elija el tipo de disco.

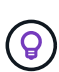

La cantidad total de almacenamiento comprado a un proveedor de cloud es la *raw Capacity*. El *capacidad utilizable* es menor porque aproximadamente del 12 al 14 % es la sobrecarga reservada para el uso de Cloud Volumes ONTAP. Por ejemplo, si BlueXP crea un agregado de 500 GIB, la capacidad utilizable es de 442.94 GIB.

#### **Almacenamiento AWS**

En AWS, Cloud Volumes ONTAP utiliza almacenamiento EBS para datos de usuario y almacenamiento NVMe local como Flash Cache en algunos tipos de instancias de EC2.

#### **Almacenamiento de EBS**

En AWS, un agregado puede contener hasta 6 discos con el mismo tamaño. Sin embargo, si tiene una configuración compatible con la función de volúmenes Elastic de Amazon EBS, un agregado puede contener hasta 8 discos. ["Obtenga más información sobre el soporte para volúmenes Elastic"](#page-12-0).

El tamaño máximo del disco es de 16 TIB.

El tipo de disco EBS subyacente puede ser SSD de uso general (gp3 o gp2), SSD de IOPS aprovisionado (io1) o HDD de rendimiento optimizado (st1). Es posible emparejar un disco de EBS con Amazon S3 a. ["organice en niveles los datos inactivos en almacenamiento de objetos de bajo coste".](#page-18-0)

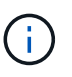

No se recomienda la organización en niveles de los datos para el almacenamiento de objetos cuando se utilizan unidades HDD optimizadas para el rendimiento (st1).

#### **Almacenamiento NVMe local**

Algunos tipos de instancias de EC2 incluyen almacenamiento NVMe local, que Cloud Volumes ONTAP utiliza como ["Flash Cache".](#page-28-0)

#### **Enlaces relacionados**

- ["Documentación de AWS: Tipos de volúmenes de EBS"](http://docs.aws.amazon.com/AWSEC2/latest/UserGuide/EBSVolumeTypes.html)
- ["Aprenda a elegir tipos de disco y tamaños de disco para Sus sistemas en AWS"](https://docs.netapp.com/es-es/test/task-planning-your-config.html)
- ["Revise los límites de almacenamiento de Cloud Volumes ONTAP en AWS"](https://docs.netapp.com/us-en/cloud-volumes-ontap-relnotes/reference-limits-aws.html)
- ["Revise las configuraciones compatibles para Cloud Volumes ONTAP en AWS"](http://docs.netapp.com/us-en/cloud-volumes-ontap-relnotes/reference-configs-aws.html)

#### **Almacenamiento Azure**

En Azure, un agregado puede contener hasta 12 discos con el mismo tamaño. El tipo de disco y el tamaño máximo del disco dependen de si se utiliza un sistema de nodo único o un par de alta disponibilidad:

#### **Sistemas de un solo nodo**

Los sistemas de un solo nodo pueden usar tres tipos de discos gestionados de Azure:

- *Premium SSD Managed Disks* proporciona un alto rendimiento para cargas de trabajo con un gran volumen de I/o a un coste más elevado.
- *Standard SSD Managed Disks* proporciona un rendimiento constante para cargas de trabajo que requieren un bajo nivel de IOPS.
- *Standard HDD Managed Disks* es una buena opción si no necesita un alto nivel de IOPS y desea reducir sus costes.

Cada tipo de disco gestionado tiene un tamaño máximo de disco de 32 TIB.

Puede emparejar un disco gestionado con el almacenamiento de Azure Blob para ["organice en niveles](#page-18-0) [los datos inactivos en almacenamiento de objetos de bajo coste".](#page-18-0)

#### **Parejas de HA**

Los pares de ALTA DISPONIBILIDAD usan dos tipos de discos que proporcionan un alto rendimiento para las cargas de trabajo con un gran volumen de I/o a un coste más elevado:

- *Premium Blobs* de la página con un tamaño de disco máximo de 8 TIB
- *Discos administrados* con un tamaño máximo de disco de 32 TIB

#### **Enlaces relacionados**

- ["Documentación de Microsoft Azure: Tipos de discos gestionados de Azure"](https://docs.microsoft.com/en-us/azure/virtual-machines/disks-types)
- ["Documentación de Microsoft Azure: Información general de los blobs de página de Azure"](https://docs.microsoft.com/en-us/azure/storage/blobs/storage-blob-pageblob-overview)
- ["Aprenda a elegir tipos de disco y tamaños de disco para Sus sistemas en Azure"](https://docs.netapp.com/es-es/test/task-planning-your-config-azure.html)
- ["Revise los límites de almacenamiento de Cloud Volumes ONTAP en Azure"](https://docs.netapp.com/us-en/cloud-volumes-ontap-relnotes/reference-limits-azure.html)

#### **Almacenamiento de Google Cloud**

En Google Cloud, un agregado puede contener hasta 6 discos con el mismo tamaño. El tamaño máximo del disco es de 64 TiB.

El tipo de disco puede ser *Zonal SSD persistent disks*, *Zonal balanced persistent disks* o *Zonal standard persistent disks*. Puede emparejar discos persistentes con un bloque de Google Storage para ["organice en](#page-18-0) [niveles los datos inactivos en almacenamiento de objetos de bajo coste"](#page-18-0).

#### **Enlaces relacionados**

- ["Documentación de Google Cloud: Opciones de almacenamiento"](https://cloud.google.com/compute/docs/disks/)
- ["Revise los límites de almacenamiento de Cloud Volumes ONTAP en Google Cloud"](https://docs.netapp.com/us-en/cloud-volumes-ontap-relnotes/reference-limits-gcp.html)

#### **Tipo de RAID**

El tipo RAID para cada agregado de Cloud Volumes ONTAP es RAID0 (segmentación). Cloud Volumes ONTAP confía en el proveedor cloud para garantizar la disponibilidad de disco y la durabilidad. No se admite ningún otro tipo de RAID.

#### **Piezas de repuesto**

RAID0 no admite el uso de piezas de repuesto para redundancia.

La creación de discos sin utilizar (piezas de repuesto) conectados a una instancia de Cloud Volumes ONTAP supone un gasto innecesario y puede impedir el aprovisionamiento de espacio adicional según sea necesario. Por lo tanto, no se recomienda.

## <span id="page-12-0"></span>**Volúmenes elásticos en AWS**

La compatibilidad con la función Elastic Volumes de Amazon EBS con un agregado de Cloud Volumes ONTAP proporciona un mejor rendimiento y capacidad adicional, a la vez que permite que BlueXP aumente automáticamente la capacidad subyacente del disco según sea necesario.

#### **Beneficios**

• Crecimiento dinámico de los discos

BlueXP puede aumentar dinámicamente el tamaño de los discos mientras Cloud Volumes ONTAP está en ejecución y mientras los discos todavía están conectados.

• Rendimiento mejorado

Los agregados habilitados con volúmenes Elastic pueden tener hasta ocho discos que son utilizados por igual en dos grupos RAID. Esta configuración ofrece un mayor rendimiento y un rendimiento constante.

• Agregados de mayor tamaño

La compatibilidad con ocho discos proporciona una capacidad de agregado máxima de 128 TIB. Estos límites son superiores al límite de seis discos y al límite de 96 TIB para agregados que no están habilitados con la función de volúmenes de Elastic.

Tenga en cuenta que los límites de capacidad total del sistema siguen siendo los mismos.

["Obtenga más información sobre Elastic Volumes de AWS"](https://aws.amazon.com/ebs/features/)

#### **Configuraciones admitidas**

La función Elastic Volumes de Amazon EBS es compatible con versiones de Cloud Volumes ONTAP específicas y tipos de disco EBS específicos.

#### **Versión de Cloud Volumes ONTAP**

La función Elastic Volumes es compatible con los sistemas *new* Cloud Volumes ONTAP creados a partir de la versión 9.11.0 o posterior. La función es *not* compatible con los sistemas Cloud Volumes ONTAP existentes que se implementaron antes de 9.11.0.

Por ejemplo, la función Elastic Volumes no es compatible si creó un sistema Cloud Volumes ONTAP 9.9.0 y después actualizó ese sistema a la versión 9.11.0. Debe ser un nuevo sistema puesto en marcha utilizando la versión 9.11.0 o posterior.

#### **Tipos de disco de EBS**

La función Elastic Volumes se habilita automáticamente en el nivel de agregado cuando se utilizan SSD de uso general (gp3) o SSD de IOPS aprovisionados (io1). La función Elastic Volumes no es compatible con agregados que utilizan cualquier otro tipo de disco.

#### **Permisos de AWS necesarios**

A partir del lanzamiento de la versión 3.9.19, el conector requiere los siguientes permisos para habilitar y gestionar la función Elastic Volumes en un agregado de Cloud Volumes ONTAP:

- ec2:DescribVolumesModificaciones
- ec2:ModifiyVolume

Estos permisos se incluyen en ["Las políticas proporcionadas por NetApp"](https://docs.netapp.com/us-en/bluexp-setup-admin/reference-permissions-aws.html)

#### **Cómo funciona la compatibilidad con volúmenes de Elastic**

Un agregado que tiene habilitada la función de volúmenes de Elastic está compuesto por uno o dos grupos RAID. Cada grupo RAID tiene cuatro discos idénticos que tienen la misma capacidad. A continuación encontrará un ejemplo de un agregado de 10 TIB que tiene cuatro discos con 2.5 TIB cada uno:

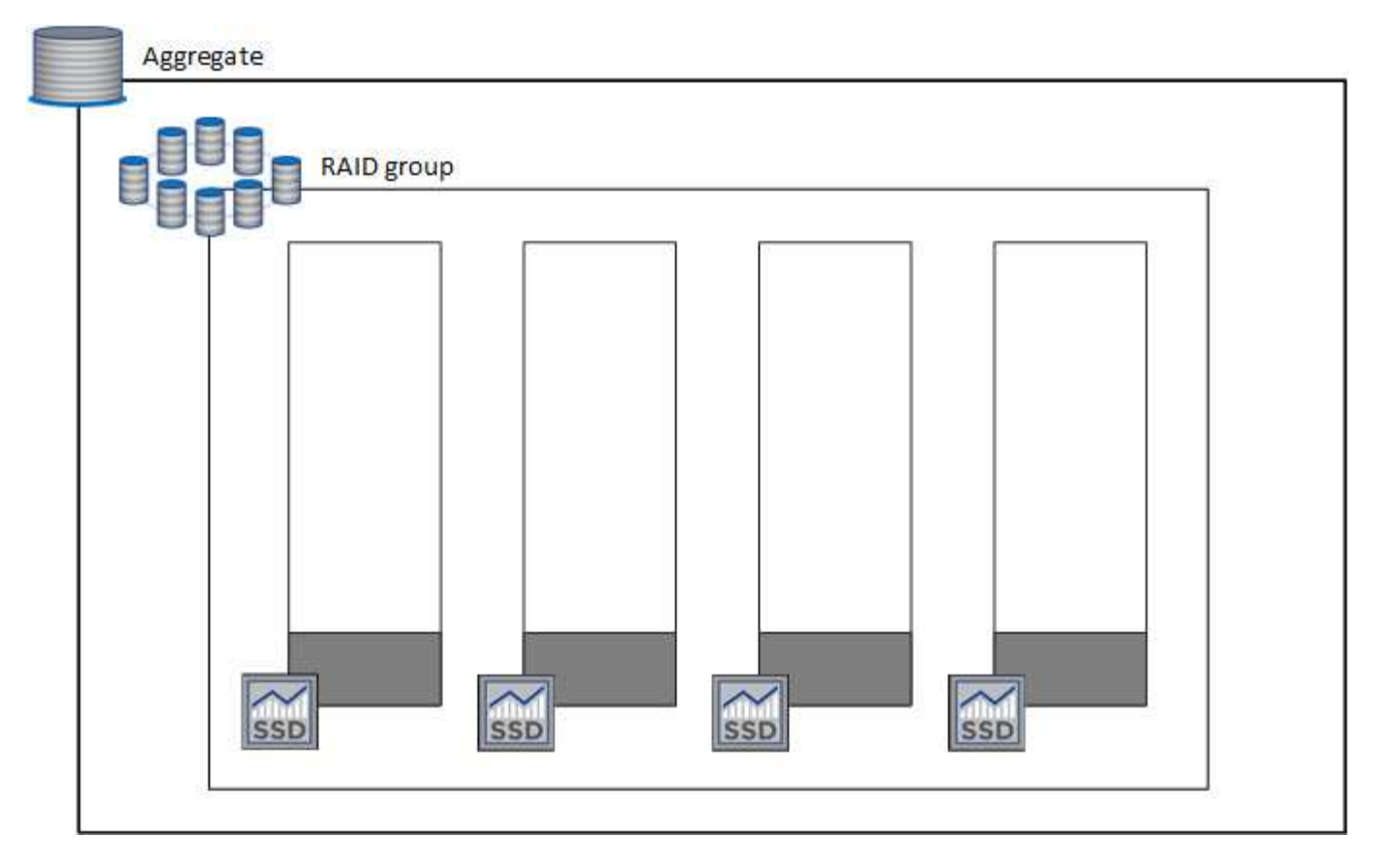

Cuando BlueXP crea un agregado, comienza por un grupo RAID. Si se necesita capacidad adicional, BlueXP amplía la agrupación aumentando la capacidad de todos los discos del grupo RAID en la misma cantidad. El aumento de la capacidad es un mínimo de 256 GIB o un 10 % del tamaño del agregado.

Por ejemplo, si tiene un agregado de 1 TIB, cada disco es de 250 GIB. El 10% de la capacidad del agregado es de 100 GIB. Esto es inferior a 256 GIB, de modo que el tamaño del agregado se aumente por el mínimo de 256 GIB (o 64 GIB por cada disco).

BlueXP aumenta el tamaño de los discos mientras el sistema Cloud Volumes ONTAP se ejecuta y mientras los discos todavía están conectados. El cambio no provoca interrupciones.

Si un agregado alcanza 64 TIB (o 16 TIB en cada disco), BlueXP crea un segundo grupo RAID para obtener capacidad adicional. Este segundo grupo RAID funciona igual que el primero: Tiene cuatro discos con la misma capacidad y puede crecer hasta 64 TIB. Esto significa que un agregado puede tener una capacidad máxima de 128 TIB.

A continuación se muestra un ejemplo de un agregado con dos grupos RAID. Se alcanzó el límite de capacidad en el primer grupo de RAID, mientras que los discos del segundo grupo de RAID tienen suficiente espacio libre.

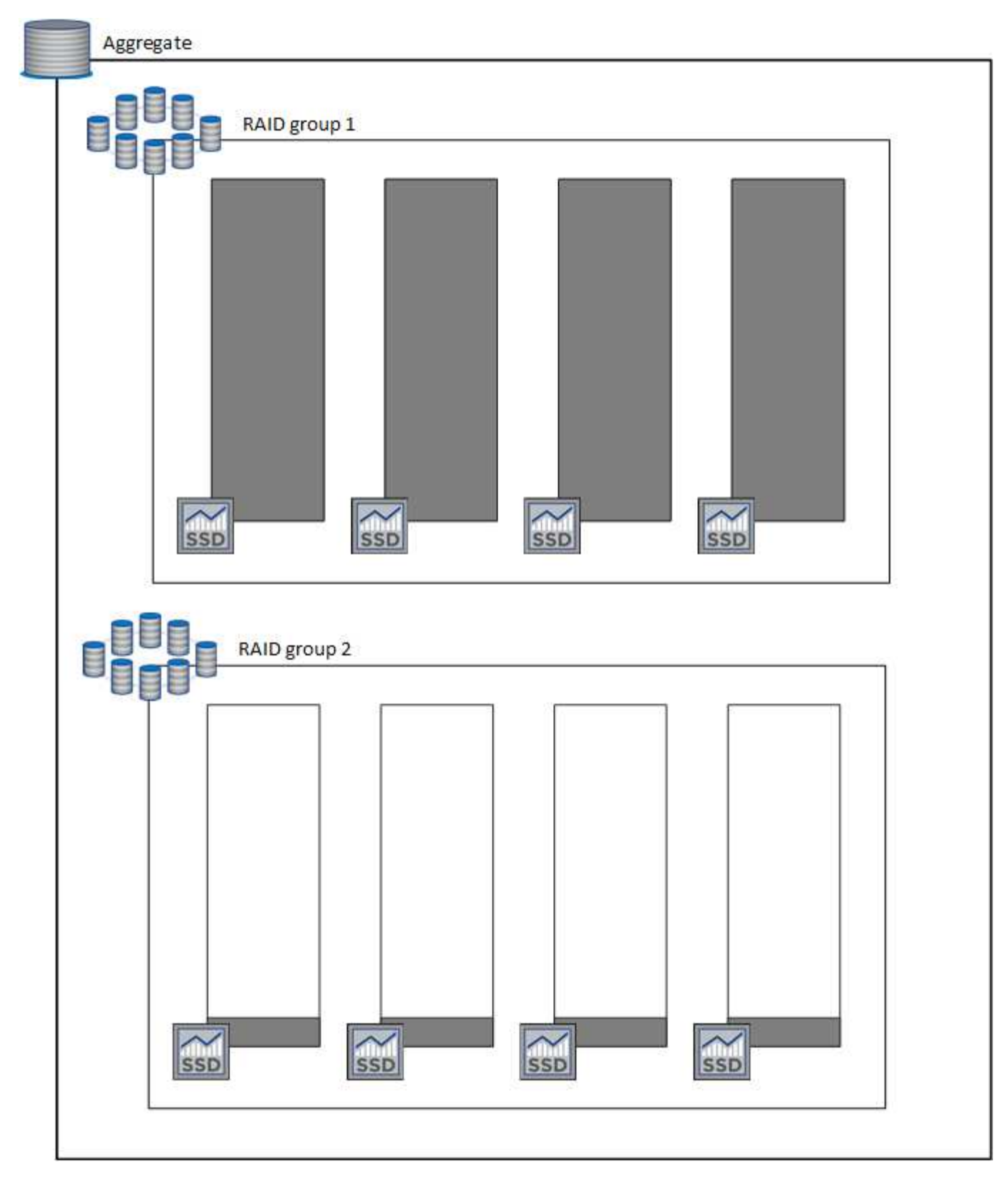

#### <span id="page-15-0"></span>**Qué sucede cuando se crea un volumen**

Si crea un volumen que usa discos gp3 o io1, BlueXP crea el volumen en un agregado de la siguiente manera:

• Si existe un agregado gp3 o io1 con volúmenes Elastic habilitados, BlueXP crea el volumen en ese agregado.

- Si hay varios agregados gp3 o io1 con volúmenes Elastic habilitados, BlueXP crea el volumen en el agregado que requiere la menor cantidad de recursos.
- Si el sistema solo tiene agregados gp3 o io1 que no están habilitados para volúmenes de elasticidad, se crea el volumen en ese agregado.

Aunque es poco probable que esto suceda, es posible en dos casos:

- Al crear un agregado desde la API, se deshabilitó explícitamente la función Elastic Volumes.
- Creó un nuevo sistema Cloud Volumes ONTAP desde la interfaz de usuario de, en cuyo caso, la función Elastic Volumes está deshabilitada en el agregado inicial. Revisar [Limitaciones](#page-16-0) a continuación para obtener más información.
- Si no hay agregados con suficiente capacidad, BlueXP crea el agregado con volúmenes Elastic habilitados y, a continuación, crea el volumen en ese nuevo agregado.

El tamaño del agregado se basa en el tamaño del volumen solicitado más un 10 % de capacidad adicional.

#### **Modo de gestión de la capacidad**

Ť.

El modo de gestión de capacidad de un conector funciona con volúmenes Elastic de forma parecida a su funcionamiento con otros tipos de agregados:

- Cuando está activado el modo automático (esta es la configuración predeterminada), BlueXP aumenta automáticamente el tamaño de los agregados si se necesita capacidad adicional.
- Si cambia el modo de administración de capacidad a Manual, BlueXP solicita su aprobación para adquirir capacidad adicional.

["Obtenga más información acerca del modo de administración de capacidad".](#page-23-0)

#### <span id="page-16-0"></span>**Limitaciones**

Aumentar el tamaño de un agregado puede llevar hasta 6 horas. Durante ese tiempo, BlueXP no puede solicitar ninguna capacidad adicional para ese agregado.

#### **Cómo trabajar con volúmenes de elasticidad**

Puede trabajar con volúmenes Elastic en BlueXP de la siguiente manera:

• Cree un nuevo sistema con volúmenes Elastic habilitados en el agregado inicial al usar discos gp3 o io1

#### ["Aprenda a crear un sistema Cloud Volumes ONTAP"](https://docs.netapp.com/es-es/test/task-deploying-otc-aws.html)

• Cree un nuevo volumen en un agregado con volúmenes Elastic habilitados

Si crea un volumen que usa discos gp3 o io1, BlueXP crea automáticamente el volumen en un agregado que tiene volúmenes Elastic habilitados. Para obtener información detallada, consulte [Qué sucede cuando](#page-15-0) [se crea un volumen.](#page-15-0)

#### ["Aprenda a crear volúmenes".](https://docs.netapp.com/es-es/test/task-create-volumes.html)

• Cree un nuevo agregado que tenga habilitados los volúmenes Elastic

Los volúmenes elásticos se habilitan automáticamente en agregados nuevos que usan discos gp3 o io1, siempre que el sistema de Cloud Volumes ONTAP se haya creado a partir de la versión 9.11.0 o posterior.

Cuando crea el agregado, BlueXP solicita el tamaño de la capacidad del agregado. Esto es diferente a otras configuraciones en las que se elige un tamaño de disco y el número de discos.

La siguiente captura de pantalla muestra un ejemplo de un nuevo agregado compuesto por discos gp3.

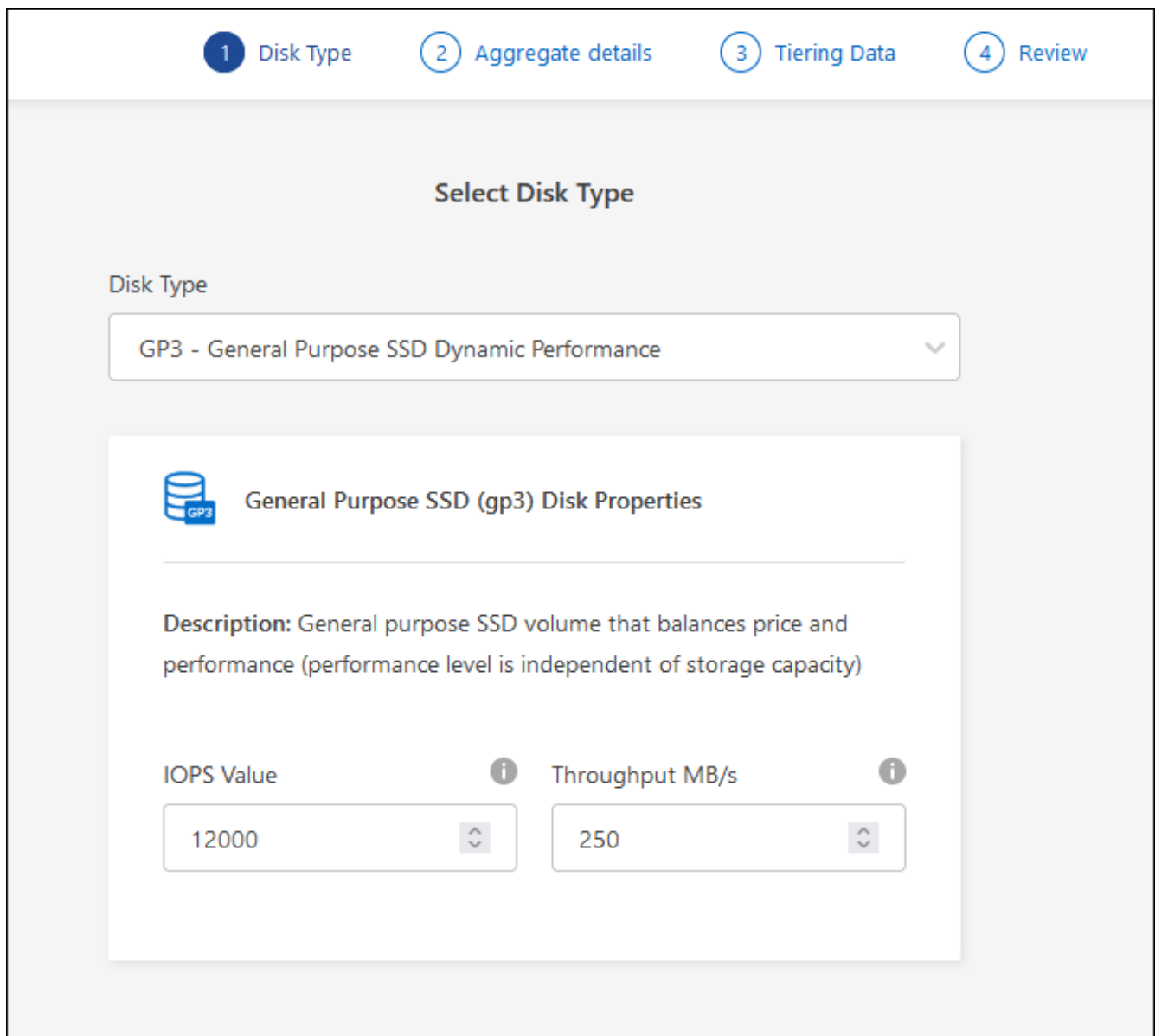

["Aprenda a crear agregados"](https://docs.netapp.com/es-es/test/task-create-aggregates.html).

• Identifique los agregados con volúmenes Elastic habilitados

Cuando vaya a la página Advanced Allocation, puede identificar si la función Elastic Volumes está habilitada en un agregado. En el ejemplo siguiente, aggr1 tiene volúmenes Elastic habilitados.

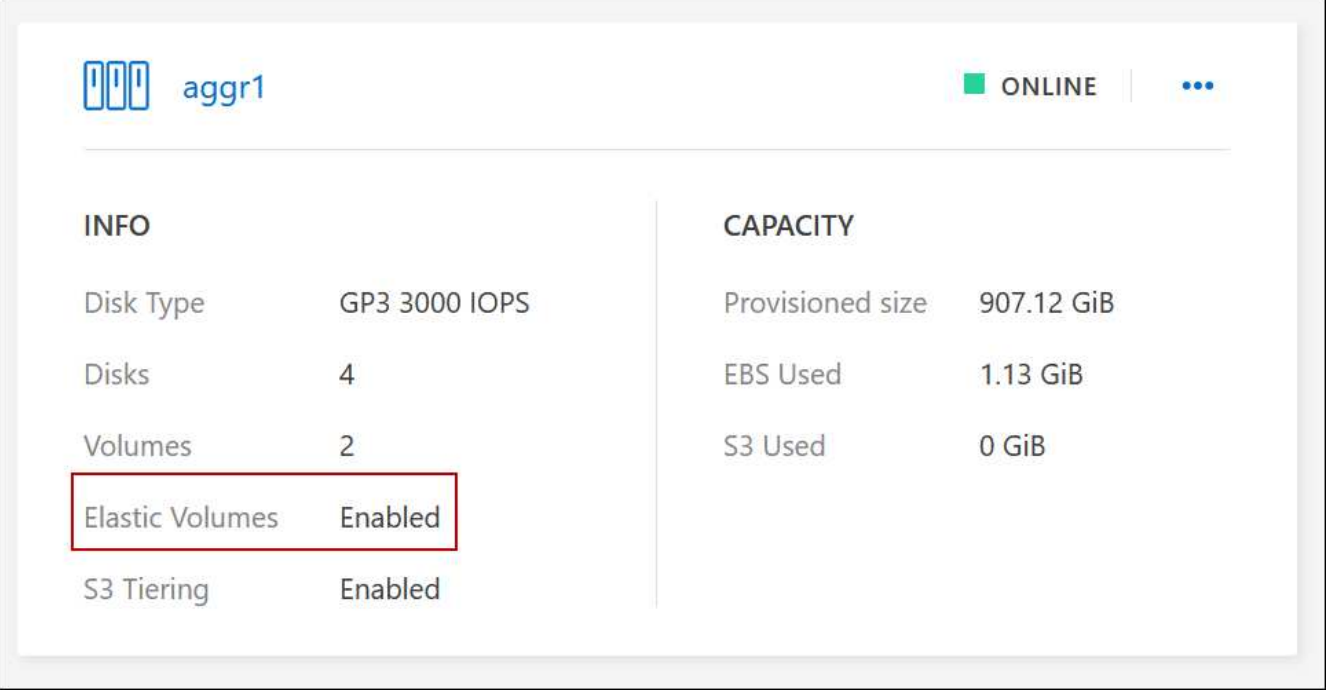

• Añada capacidad a un agregado

Aunque BlueXP añade capacidad automáticamente a los agregados según sea necesario, puede aumentar la capacidad manualmente.

["Aprenda a aumentar la capacidad de los agregados".](https://docs.netapp.com/es-es/test/task-manage-aggregates.html)

• Replicar datos en un agregado con volúmenes Elastic habilitados

Si el sistema Cloud Volumes ONTAP de destino admite volúmenes Elastic, se colocará un volumen de destino en un agregado que tenga habilitados los volúmenes de elasticidad (siempre que se elija un disco gp3 o io1).

["Aprenda a configurar la replicación de datos"](https://docs.netapp.com/us-en/bluexp-replication/task-replicating-data.html)

## <span id="page-18-0"></span>**Información general sobre organización en niveles de datos**

Reduzca los costes de almacenamiento al permitir un almacenamiento de objetos de bajo coste mediante la segmentación automatizada de los datos inactivos. Los datos activos permanecen en unidades SSD o HDD de alto rendimiento, mientras que los datos inactivos se organizan en niveles en almacenamiento de objetos de bajo coste. De este modo, podrá recuperar espacio en el almacenamiento primario y reducir el almacenamiento secundario.

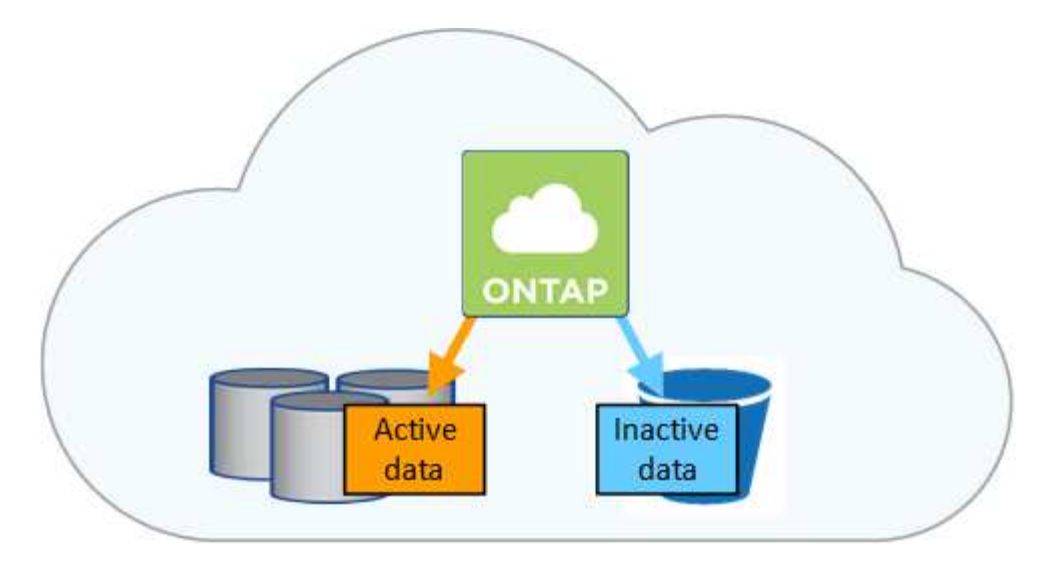

La organización en niveles de datos utiliza la tecnología FabricPool.

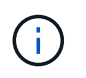

No es necesario instalar una licencia de funciones para habilitar la organización en niveles de datos (FabricPool).

#### **Organización en niveles de los datos en AWS**

Al habilitar la organización en niveles de datos en AWS, Cloud Volumes ONTAP utiliza EBS como nivel de rendimiento para los datos activos y AWS S3 como nivel de capacidad para los datos inactivos.

#### **Nivel de rendimiento**

El nivel de rendimiento puede ser SSD de uso general (gp3 o gp2) o SSD de IOPS aprovisionados (io1).

No se recomienda la organización en niveles de los datos para el almacenamiento de objetos cuando se utilizan unidades HDD optimizadas para el rendimiento (st1).

#### **Nivel de capacidad**

Un sistema Cloud Volumes ONTAP organiza los datos inactivos en niveles en un único bloque de S3.

BlueXP crea un único bloque de S3 para cada entorno de trabajo y lo nombra identificador único de Fabricpool-\_cluster. No se crea otro bloque de S3 para cada volumen.

Cuando BlueXP crea el bloque S3, utiliza los siguientes valores predeterminados:

- Clase de almacenamiento: Estándar
- Cifrado predeterminado: Desactivado
- Bloquear el acceso público: Bloquear todo el acceso público
- Propiedad del objeto: ACL habilitadas
- Versionado de bloque: Desactivado
- Bloqueo de objeto: Desactivado

#### **Clases de almacenamiento**

La clase de almacenamiento predeterminada para los datos por niveles en AWS es *Standard*. El estándar es ideal para datos a los que se accede con frecuencia almacenados en múltiples zonas de disponibilidad.

Si no tiene previsto acceder a los datos inactivos, puede reducir los costes de almacenamiento cambiando la clase de almacenamiento a una de las siguientes opciones: *Intelligent Tiering*, *One-Zone Infrecuente Access*, *Standard-Infrecuente Access* o *S3 Glacier Instant Retrieval*. Al cambiar la clase de almacenamiento, los datos inactivos se inician en la clase de almacenamiento estándar y se pasan a la clase de almacenamiento seleccionada si no se accede a los datos después de 30 días.

Los costes de acceso son más elevados si se accede a los datos, por lo que hay que tener en cuenta antes de cambiar la clase de almacenamiento. ["Obtenga más información acerca de las clases de](https://aws.amazon.com/s3/storage-classes) [almacenamiento de Amazon S3"](https://aws.amazon.com/s3/storage-classes).

Puede seleccionar una clase de almacenamiento cuando cree el entorno de trabajo y puede cambiarla en cualquier momento. Para obtener información detallada sobre cómo cambiar la clase de almacenamiento, consulte ["Organización en niveles de los datos inactivos en almacenamiento de objetos de bajo coste"](https://docs.netapp.com/es-es/test/task-tiering.html).

La clase de almacenamiento para la organización en niveles de los datos es de todo el sistema, pero no por volumen.

#### **Organización en niveles de los datos en Azure**

Cuando se habilita la organización en niveles de datos en Azure, Cloud Volumes ONTAP utiliza discos gestionados de Azure como nivel de rendimiento para los datos activos y el almacenamiento de Azure Blob como nivel de capacidad para los datos inactivos.

#### **Nivel de rendimiento**

El nivel de rendimiento puede ser SSD o HDD.

#### **Nivel de capacidad**

Un sistema Cloud Volumes ONTAP organiza los datos inactivos en niveles en un único contenedor BLOB.

BlueXP crea una nueva cuenta de almacenamiento con un contenedor para cada entorno de trabajo de Cloud Volumes ONTAP. El nombre de la cuenta de almacenamiento es aleatorio. No se crea un contenedor diferente para cada volumen.

BlueXP crea la cuenta de almacenamiento con los siguientes ajustes:

- Nivel de acceso: Activo
- Rendimiento: Estándar
- Redundancia: Almacenamiento redundante local (LRS)
- Cuenta: StorageV2 (uso general v2)
- Requerir una transferencia segura para las operaciones de API de REST: Habilitadas
- Acceso a clave de cuenta de almacenamiento: Habilitado
- Versión mínima de TLS: Versión 1.2
- Cifrado de infraestructura: Desactivado

#### **Niveles de acceso al almacenamiento**

El nivel de acceso al almacenamiento predeterminado para los datos por niveles en Azure es el nivel *hot*. El nivel activo es ideal para los datos a los que se accede con frecuencia en el nivel de capacidad.

Si no piensa acceder a los datos inactivos del nivel de capacidad, puede reducir los costes de almacenamiento cambiando al nivel de almacenamiento *COOL*. Cuando cambia el nivel de almacenamiento a uno más frío, los datos del nivel de capacidad inactiva se mueven directamente al nivel de almacenamiento frío.

Los costes de acceso son más elevados si accede a los datos, por lo que tenga en cuenta antes de cambiar el nivel de almacenamiento. ["Obtenga más información acerca de los niveles de acceso al](https://docs.microsoft.com/en-us/azure/storage/blobs/storage-blob-storage-tiers) [almacenamiento de Azure Blob"](https://docs.microsoft.com/en-us/azure/storage/blobs/storage-blob-storage-tiers).

Es posible seleccionar un nivel de almacenamiento al crear el entorno de trabajo y cambiarlo siempre que se desee. Para obtener más información sobre cómo cambiar el nivel de almacenamiento, consulte ["Organización en niveles de los datos inactivos en almacenamiento de objetos de bajo coste"](https://docs.netapp.com/es-es/test/task-tiering.html).

El nivel de acceso al almacenamiento para la organización en niveles de los datos es de todo el sistema, pero no lo es por volumen.

#### **Organización en niveles de los datos en Google Cloud**

Al habilitar la organización en niveles de datos en Google Cloud, Cloud Volumes ONTAP utiliza discos persistentes como nivel de rendimiento de los datos activos y un bucket de Google Cloud Storage como nivel de capacidad para los datos inactivos.

#### **Nivel de rendimiento**

El nivel de rendimiento puede ser discos persistentes SSD, discos persistentes equilibrados o discos persistentes estándar.

#### **Nivel de capacidad**

Un sistema Cloud Volumes ONTAP organiza los datos inactivos en niveles en un único bucket de Google Cloud Storage.

BlueXP crea un bloque para cada entorno de trabajo y lo nombra identificador único de Fabric-pool- \_cluster. No se crea otro bloque para cada volumen.

Cuando BlueXP crea el cucharón, utiliza los siguientes valores predeterminados:

- Tipo de ubicación: Región
- Clase de almacenamiento: Estándar
- Acceso público: Sujeto a ACL de objetos
- Control de acceso: Detallado
- Protección: Ninguna
- Cifrado de datos: Clave gestionada por Google

#### **Clases de almacenamiento**

La clase de almacenamiento predeterminada para los datos por niveles es la clase *Standard Storage*. Si se accede a los datos con poca frecuencia, puede reducir los costes de almacenamiento cambiando a *Nearline Storage* o *Coldline Storage*. Al cambiar la clase de almacenamiento, los datos inactivos se mueven directamente a la clase seleccionada.

Los costes de acceso son más elevados si se accede a los datos, por lo que hay que tener en cuenta antes de cambiar la clase de almacenamiento. ["Obtenga más información sobre clases de almacenamiento para](https://cloud.google.com/storage/docs/storage-classes) [Google Cloud Storage".](https://cloud.google.com/storage/docs/storage-classes)

Es posible seleccionar un nivel de almacenamiento al crear el entorno de trabajo y cambiarlo siempre que se desee. Para obtener información detallada sobre cómo cambiar la clase de almacenamiento, consulte ["Organización en niveles de los datos inactivos en almacenamiento de objetos de bajo coste"](https://docs.netapp.com/es-es/test/task-tiering.html).

La clase de almacenamiento para la organización en niveles de los datos es de todo el sistema, pero no por volumen.

#### **Organización en niveles de los datos y límites de capacidad**

Si se habilita la organización en niveles de datos, el límite de capacidad de un sistema sigue siendo el mismo. El límite se distribuye entre el nivel de rendimiento y el nivel de capacidad.

#### **Políticas de organización en niveles del volumen**

Para habilitar la organización en niveles de datos, es necesario seleccionar una política de organización en niveles de volumen cuando se crea, se modifica o se replica un volumen. Puede seleccionar una política diferente para cada volumen.

Algunas políticas de organización en niveles tienen un período de refrigeración mínimo asociado, que establece el tiempo en el que los datos de un volumen deben permanecer inactivos para que los datos se consideren "inactivos" y moverse al nivel de capacidad. El período de refrigeración comienza cuando se escriben datos en el agregado.

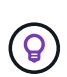

Puede cambiar el período mínimo de refrigeración y el umbral predeterminado del agregado del 50% (más información en el siguiente apartado). ["Aprenda a cambiar el período de](http://docs.netapp.com/ontap-9/topic/com.netapp.doc.dot-mgng-stor-tier-fp/GUID-AD522711-01F9-4413-A254-929EAE871EBF.html) [enfriamiento"](http://docs.netapp.com/ontap-9/topic/com.netapp.doc.dot-mgng-stor-tier-fp/GUID-AD522711-01F9-4413-A254-929EAE871EBF.html) y.. ["aprenda a cambiar el umbral".](http://docs.netapp.com/ontap-9/topic/com.netapp.doc.dot-mgng-stor-tier-fp/GUID-8FC4BFD5-F258-4AA6-9FCB-663D42D92CAA.html)

BlueXP permite elegir entre las siguientes políticas de organización en niveles de volúmenes al crear o modificar un volumen:

#### **Solo Snapshot**

Cuando un agregado ha alcanzado la capacidad del 50%, Cloud Volumes ONTAP genera datos de usuarios inactivos de copias Snapshot que no están asociadas con el sistema de archivos activo al nivel de capacidad. El período de enfriamiento es de aproximadamente 2 días.

Si se leen, los bloques de datos inactivos del nivel de capacidad se activan y se mueven al nivel de rendimiento.

#### **Todo**

Todos los datos (no incluidos los metadatos) se marcan inmediatamente como fríos y por niveles en el almacenamiento de objetos lo antes posible. No es necesario esperar 48 horas hasta que se enfrían los bloques nuevos en un volumen. Tenga en cuenta que los bloques ubicados en el volumen antes de ajustar la normativa de todo requieren 48 horas de frío.

Si se leen, los bloques de datos inactivos del nivel de cloud permanecen activos y no se vuelven a escribir en el nivel de rendimiento. Esta política está disponible a partir de ONTAP 9.6.

#### **Automático**

Después de que un agregado ha alcanzado la capacidad del 50 %, Cloud Volumes ONTAP organiza en niveles bloques de datos inactivos en un volumen en un nivel de capacidad. Los datos inactivos incluyen no solo copias snapshot, sino también datos de usuarios inactivos del sistema de archivos activo. El período de enfriamiento es de aproximadamente 31 días.

Esta política es compatible a partir de Cloud Volumes ONTAP 9.4.

Si las lecturas aleatorias las leen, los bloques de datos fríos del nivel de capacidad se activan y se mueven al nivel de rendimiento. Si las lecturas secuenciales se leen, como las asociadas con el índice y los análisis antivirus, los bloques de datos inactivos permanecen inactivos y no se mueven al nivel de rendimiento.

#### **Ninguno**

Mantiene datos de un volumen en el nivel de rendimiento, lo que impide que se mueva al nivel de capacidad.

Al replicar un volumen, se puede elegir si se van a organizar los datos en niveles en el almacenamiento de objetos. Si lo hace, BlueXP aplica la directiva **Backup** al volumen de protección de datos. A partir de Cloud Volumes ONTAP 9.6, la política de organización en niveles **todo** sustituye a la política de copia de seguridad.

#### **La desactivación de Cloud Volumes ONTAP afecta al período de refrigeración**

Los bloques de datos se enfrían mediante exploraciones de refrigeración. Durante este proceso, los bloques que no se han utilizado han movido la temperatura del bloque (enfriado) al siguiente valor más bajo. El tiempo de refrigeración predeterminado depende de la política de organización en niveles del volumen:

- Auto: 31 días
- Snapshot Only: 2 días

Cloud Volumes ONTAP debe estar en ejecución para que funcione la exploración de refrigeración. Si el Cloud Volumes ONTAP está apagado, la refrigeración también se detendrá. Como resultado, puede experimentar tiempos de refrigeración más largos.

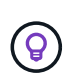

Cuando Cloud Volumes ONTAP está apagado, la temperatura de cada bloque se conserva hasta que se reinicia el sistema. Por ejemplo, si la temperatura de un bloque es 5 cuando apaga el sistema, la temperatura sigue siendo 5 cuando se vuelve a encender el sistema.

#### **Configuración de la organización en niveles de los datos**

Para obtener instrucciones y una lista de las configuraciones compatibles, consulte ["Organización en niveles](https://docs.netapp.com/es-es/test/task-tiering.html) [de los datos inactivos en almacenamiento de objetos de bajo coste"](https://docs.netapp.com/es-es/test/task-tiering.html).

## <span id="page-23-0"></span>**Gestión del almacenamiento**

BlueXP proporciona una gestión simplificada y avanzada del almacenamiento de Cloud Volumes ONTAP.

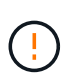

Todos los discos y agregados deben crearse y eliminarse directamente de BlueXP. No debe realizar estas acciones desde otra herramienta de gestión. De esta manera, se puede afectar a la estabilidad del sistema, se puede obstaculizar la capacidad de añadir discos en el futuro y generar potencialmente cuotas redundantes para proveedores de cloud.

#### **Aprovisionamiento de almacenamiento**

BlueXP facilita el aprovisionamiento de almacenamiento para Cloud Volumes ONTAP al comprar discos y gestionar agregados. Solo tiene que crear volúmenes. Puede utilizar una opción de asignación avanzada para aprovisionar los agregados por sí mismo, si lo desea.

#### **Aprovisionamiento simplificado**

Los agregados proporcionan almacenamiento en cloud a volúmenes. BlueXP crea agregados para usted al iniciar una instancia y al aprovisionar volúmenes adicionales.

Al crear un volumen, BlueXP hace una de estas tres cosas:

- Coloca el volumen en un agregado existente que tiene suficiente espacio libre.
- Coloca el volumen en una agrupación existente al comprar más discos para esa agrupación.

En el caso de un agregado en AWS que admita Elastic Volumes, BlueXP también aumenta el tamaño de los discos de un grupo RAID. ["Obtenga más información sobre el soporte para volúmenes Elastic"](#page-12-0).

• Compra discos para un nuevo agregado y coloca el volumen en ese agregado.

BlueXP determina dónde colocar un nuevo volumen examinando varios factores: El tamaño máximo de un agregado, si está activado el thin provisioning y los umbrales de espacio libre para los agregados.

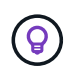

El administrador de cuentas puede modificar los umbrales de espacio libre desde la página **Configuración**.

#### **Selección de tamaño de disco para agregados en AWS**

Cuando BlueXP crea nuevos agregados para Cloud Volumes ONTAP en AWS, aumenta gradualmente el tamaño del disco en un agregado, a medida que aumenta el número de agregados del sistema. BlueXP hace esto para garantizar que puede utilizar la capacidad máxima del sistema antes de que alcance el número máximo de discos de datos permitidos por AWS.

Por ejemplo, BlueXP puede elegir los siguientes tamaños de disco:

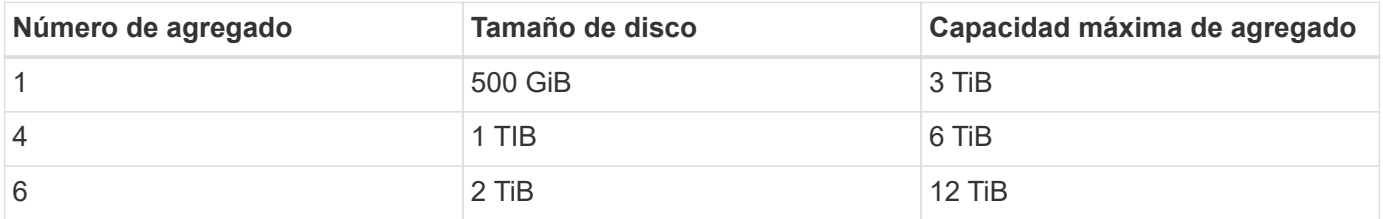

Este comportamiento no se aplica a los agregados que admiten la función de volúmenes Elastic de Amazon EBS. Los agregados que tienen volúmenes Elastic habilitados están compuestos por uno o dos grupos RAID. Cada grupo RAID tiene cuatro discos idénticos que tienen la misma capacidad. ["Obtenga más información sobre el soporte para volúmenes Elastic"](#page-12-0).

Puede elegir el tamaño del disco usted mismo utilizando la opción de asignación avanzada.

#### **Asignación avanzada**

En lugar de dejar que BlueXP gestione los agregados, podrá hacerlo usted mismo. ["Desde la página](https://docs.netapp.com/es-es/test/task-create-aggregates.html) **[asignación avanzada](https://docs.netapp.com/es-es/test/task-create-aggregates.html)**[",](https://docs.netapp.com/es-es/test/task-create-aggregates.html) puede crear nuevos agregados que incluyan un número específico de discos, agregar discos a un agregado existente y crear volúmenes en agregados específicos.

#### **Gestión de la capacidad**

El administrador de cuentas puede elegir si BlueXP notifica las decisiones sobre la capacidad de almacenamiento o si BlueXP gestiona automáticamente los requisitos de capacidad.

Este comportamiento está determinado por el *Capacity Management Mode* de un conector. El modo de administración de la capacidad afecta a todos los sistemas Cloud Volumes ONTAP gestionados por ese conector. Si tiene otro conector, se puede configurar de forma diferente.

#### **Gestión de la capacidad automática**

El modo de gestión de la capacidad se establece como automático de manera predeterminada. En este modo, BlueXP adquiere automáticamente discos nuevos para instancias de Cloud Volumes ONTAP cuando se necesita más capacidad, elimina las colecciones de discos (agregados) sin utilizar, mueve volúmenes entre agregados cuando es necesario e intenta anular el fallo de los discos.

A continuación se muestran ejemplos de cómo funciona este modo:

• Si un agregado alcanza el umbral de capacidad y tiene espacio para más discos, BlueXP compra automáticamente discos nuevos para ese agregado de modo que los volúmenes puedan continuar creciendo.

BlueXP comprueba la relación de espacio libre cada 15 minutos para determinar si necesita comprar discos adicionales.

En el caso de un agregado en AWS que admita Elastic Volumes, BlueXP también aumenta el tamaño de los discos de un grupo RAID. ["Obtenga más información sobre el soporte para volúmenes Elastic"](#page-12-0).

• Si un agregado alcanza el umbral de capacidad y no puede admitir ningún disco adicional, BlueXP mueve automáticamente un volumen de ese agregado a un agregado con capacidad disponible o a un nuevo agregado.

Si BlueXP crea un nuevo agregado para el volumen, elige un tamaño de disco que se adapta al tamaño de ese volumen.

Tenga en cuenta que ahora hay espacio libre disponible en el agregado original. Los volúmenes existentes o los volúmenes nuevos pueden usar ese espacio. En este escenario, el espacio no se puede devolver al proveedor de cloud.

• Si un agregado no contiene volúmenes durante más de 12 horas, BlueXP lo elimina.

#### **Gestión de LUN con gestión de la capacidad automática**

La gestión automática de capacidad de BlueXP no se aplica a las LUN. Cuando BlueXP crea una LUN, deshabilita la función de crecimiento automático.

#### **Gestión manual de la capacidad**

Si el administrador de cuentas establece el modo de administración de capacidad en manual, BlueXP muestra los mensajes Acción necesaria cuando se deben tomar decisiones de capacidad. Los mismos ejemplos descritos en el modo automático se aplican al modo manual, pero depende de usted aceptar las acciones.

#### **Leer más**

["Aprenda a modificar el modo de gestión de la capacidad".](https://docs.netapp.com/es-es/test/task-manage-capacity-settings.html)

## **Velocidad de escritura**

BlueXP permite elegir una velocidad de escritura normal o alta para la mayoría de las configuraciones de Cloud Volumes ONTAP. Antes de elegir una velocidad de escritura, debe comprender las diferencias entre la configuración normal y la alta, así como los riesgos y recomendaciones cuando utilice la alta velocidad de escritura.

#### **Velocidad de escritura normal**

Al elegir la velocidad de escritura normal, los datos se escriben directamente en el disco. Cuando los datos se escriben directamente en el disco, reduce la probabilidad de pérdida de datos en caso de interrupción no planificada del sistema o un error en cascada que implique una interrupción del sistema no planificada (solo pares de alta disponibilidad).

La velocidad de escritura normal es la opción predeterminada.

#### **Alta velocidad de escritura**

Al elegir una alta velocidad de escritura, los datos se guardan en búfer en la memoria antes de que se escriban en el disco, lo que proporciona un rendimiento de escritura más rápido. Gracias al almacenamiento en caché, existe la posibilidad de perder datos en caso de que se produzca una interrupción no planificada del sistema.

La cantidad de datos que se pueden perder en caso de una interrupción imprevista del sistema es el plazo de dos últimos puntos de coherencia. Un punto de coherencia es el acto de escribir datos en el búfer en el disco. Un punto de coherencia se produce cuando el registro de escritura está completo o después de 10 segundos (lo que ocurra primero). Sin embargo, el rendimiento del almacenamiento proporcionado por su proveedor de cloud puede afectar al tiempo de procesamiento del punto de coherencia.

#### **Cuándo utilizar alta velocidad de escritura**

La alta velocidad de escritura es una buena opción si se requiere un rendimiento de escritura rápido para su carga de trabajo, y puede resistir el riesgo de pérdida de datos en caso de una interrupción del sistema no planificada, o un fallo en cascada que implique una interrupción del sistema no planificada (solo pares de alta disponibilidad).

#### **Recomendaciones cuando se utiliza una alta velocidad de escritura**

Si habilita una alta velocidad de escritura, debe garantizar la protección de escritura en la capa de la aplicación o que las aplicaciones puedan tolerar la pérdida de datos, si este se produce.

#### **Alta velocidad de escritura con una pareja de alta disponibilidad en AWS**

Si tiene pensado habilitar una alta velocidad de escritura en un par de alta disponibilidad en AWS, debe comprender la diferencia de los niveles de protección entre una implementación de zona de disponibilidad múltiple (AZ) y una única puesta en marcha de AZ. La puesta en marcha de un par de alta disponibilidad en varios AZs proporciona más resiliencia y puede ayudar a mitigar la probabilidad de pérdida de datos.

#### ["Obtenga más información acerca de las parejas de alta disponibilidad en AWS".](#page-31-1)

#### **Configuraciones compatibles con alta velocidad de escritura**

No todas las configuraciones de Cloud Volumes ONTAP admiten alta velocidad de escritura. Estas configuraciones utilizan velocidad de escritura normal de forma predeterminada.

#### **AWS**

Si utiliza un sistema de un solo nodo, Cloud Volumes ONTAP admite una alta velocidad de escritura con todos los tipos de instancias.

A partir del lanzamiento de la versión 9.8, Cloud Volumes ONTAP admite una alta velocidad de escritura con pares de alta disponibilidad cuando se utilizan casi todos los tipos de instancia de EC2 admitidos, excepto

para m5.xlarge y r5.xlarge.

["Obtenga más información acerca de las instancias de Amazon EC2 compatibles con Cloud Volumes ONTAP".](https://docs.netapp.com/us-en/cloud-volumes-ontap-relnotes/reference-configs-aws.html)

#### **Azure**

Si utiliza un sistema de un solo nodo, Cloud Volumes ONTAP admite una alta velocidad de escritura con todos los tipos de máquinas virtuales.

Si utiliza una pareja de alta disponibilidad, Cloud Volumes ONTAP admite una alta velocidad de escritura con varios tipos de máquinas virtuales, a partir de la versión 9.8. Vaya a la ["Notas de la versión de Cloud Volumes](https://docs.netapp.com/us-en/cloud-volumes-ontap-relnotes/reference-configs-azure.html) [ONTAP"](https://docs.netapp.com/us-en/cloud-volumes-ontap-relnotes/reference-configs-azure.html) Para ver los tipos de equipos virtuales que admiten una alta velocidad de escritura.

#### **Google Cloud**

Si utiliza un sistema de un solo nodo, Cloud Volumes ONTAP admite una alta velocidad de escritura con todos los tipos de máquinas.

Si utiliza una pareja de alta disponibilidad, Cloud Volumes ONTAP admite una alta velocidad de escritura con varios tipos de máquinas virtuales, a partir de la versión 9.13.0. Vaya a la ["Notas de la versión de Cloud](https://docs.netapp.com/us-en/cloud-volumes-ontap-relnotes/reference-configs-gcp.html#supported-configurations-by-license) [Volumes ONTAP"](https://docs.netapp.com/us-en/cloud-volumes-ontap-relnotes/reference-configs-gcp.html#supported-configurations-by-license) Para ver los tipos de equipos virtuales que admiten una alta velocidad de escritura.

["Obtenga más información acerca de los tipos de máquina compatibles con Cloud Volumes ONTAP".](https://docs.netapp.com/us-en/cloud-volumes-ontap-relnotes/reference-configs-gcp.html)

#### **Cómo seleccionar una velocidad de escritura**

Puede elegir una velocidad de escritura al crear un nuevo entorno de trabajo y usted puede ["cambie la](https://docs.netapp.com/es-es/test/task-modify-write-speed.html) [velocidad de escritura de un sistema existente"](https://docs.netapp.com/es-es/test/task-modify-write-speed.html).

#### **Qué esperar si se produce una pérdida de datos**

Si se produce una pérdida de datos debido a una alta velocidad de escritura, el sistema de gestión de eventos (EMS) informa de los dos eventos siguientes:

• Cloud Volumes ONTAP 9.12.1 o posterior

 NOTICE nv.data.loss.possible: An unexpected shutdown occurred while in high write speed mode, which possibly caused a loss of data. \* Cloud Volumes ONTAP 9.11.0 a 9.11.1

DEBUG nv.check.failed: NVRAM check failed with error "NVRAM disabled due to dirty shutdown with High Write Speed mode"

 ERROR wafl.root.content.changed: Contents of the root volume '' might have changed. Verify that all recent configuration changes are still in effect..

\* Cloud Volumes ONTAP 9.8 a 9.10.1

DEBUG nv.check.failed: NVRAM check failed with error "NVRAM disabled due to dirty shutdown"

ERROR wafl.root.content.changed: Contents of the root volume '' might have changed. Verify that all recent configuration changes are still in effect.

Cuando esto sucede, Cloud Volumes ONTAP debería poder arrancar y continuar sirviendo datos sin intervención del usuario.

#### **Cómo detener el acceso a los datos en caso de pérdida de datos**

Si le preocupa la pérdida de datos, desea que las aplicaciones dejen de ejecutarse en caso de pérdida de datos y reanude el acceso a los datos una vez que se haya solucionado correctamente el problema de pérdida de datos, puede utilizar la opción NVFAIL de la CLI para lograr ese objetivo.

#### **Para habilitar la opción NVFAIL**

vol modify -volume <vol-name> -nvfail on

#### **Para comprobar la configuración NVFAIL**

vol show -volume <vol-name> -fields nvfail

#### **Para deshabilitar la opción NVFAIL**

vol modify -volume <vol-name> -nvfail off

Si se produce la pérdida de datos, un volumen NFS o iSCSI con el error NVFAIL debe dejar de servir datos (no afecta a CIFS, que es un protocolo sin estado). Para obtener información detallada, consulte ["Cómo afecta](https://docs.netapp.com/ontap-9/topic/com.netapp.doc.dot-mcc-mgmt-dr/GUID-40D04B8A-01F7-4E87-8161-E30BD80F5B7F.html) [el acceso NVFAIL a volúmenes o LUN de NFS".](https://docs.netapp.com/ontap-9/topic/com.netapp.doc.dot-mcc-mgmt-dr/GUID-40D04B8A-01F7-4E87-8161-E30BD80F5B7F.html)

#### **Para comprobar el estado NVFAIL**

vol show -fields in-nvfailed-state

Una vez que se aborda correctamente el problema de pérdida de datos, puede borrar el estado NVFAIL y el volumen estará disponible para acceder a los datos.

#### **Para borrar el estado NVFAIL**

vol modify -volume <vol-name> -in-nvfailed-state false

#### <span id="page-28-0"></span>**Flash Cache**

Algunas configuraciones de Cloud Volumes ONTAP incluyen almacenamiento NVMe local, que Cloud Volumes ONTAP utiliza como *Flash Cache* para obtener un mejor rendimiento. Agregando línea para la prueba de actualización de token.

#### **¿Qué es Flash Cache?**

Flash Cache acelera el acceso a los datos mediante el almacenamiento en caché inteligente en tiempo real de

datos recientes de usuarios y metadatos de NetApp. Es eficaz para cargas de trabajo de lectura intensiva aleatoria, como bases de datos, correo electrónico y servicios de archivos.

#### **Configuraciones admitidas**

Flash Cache es compatible con configuraciones de Cloud Volumes ONTAP específicas. Consulte las configuraciones admitidas en la ["Notas de la versión de Cloud Volumes ONTAP"](https://docs.netapp.com/us-en/cloud-volumes-ontap-relnotes/index.html)

#### **Limitaciones**

• La compresión debe deshabilitarse en todos los volúmenes para aprovechar las mejoras de rendimiento de Flash Cache hasta Cloud Volumes ONTAP 9.12.0. Cuando ponga en marcha o actualice a Cloud Volumes ONTAP 9.12.1, no es necesario desactivar la compresión.

No elija eficiencia del almacenamiento al crear un volumen desde BlueXP, ni cree un volumen y, a continuación ["Deshabilite la compresión de datos mediante la CLI"](http://docs.netapp.com/ontap-9/topic/com.netapp.doc.dot-cm-vsmg/GUID-8508A4CB-DB43-4D0D-97EB-859F58B29054.html).

• Cloud Volumes ONTAP no admite el recalentamiento de la caché después de un reinicio.

## **Almacenamiento WORM**

Puede activar el almacenamiento de escritura única y lectura múltiple (WORM) en un sistema Cloud Volumes ONTAP para conservar los archivos en forma no modificada durante un período de retención específico. El almacenamiento WORM de cloud cuenta con tecnología SnapLock, lo que significa que los archivos WORM están protegidos a nivel de archivo.

#### **Cómo funciona el almacenamiento WORM**

Una vez que se ha comprometido un archivo con el almacenamiento WORM, no se puede modificar, ni siquiera después de que haya caducado el período de retención. Un reloj a prueba de manipulaciones determina cuándo ha transcurrido el período de retención de un archivo WORM.

Una vez transcurrido el período de retención, es responsable de eliminar los archivos que ya no se necesiten.

#### <span id="page-29-0"></span>**Cargando**

La carga del almacenamiento WORM se realiza por horas, según la capacidad total aprovisionada de los volúmenes WORM.

Disponible solo para PAYGO o términos de compromiso anuales, la licencia de WORM se puede comprar a través del mercado del proveedor de cloud. WORM admite modelos de licencias basados en nodos y en capacidad.

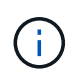

La licencia de licencia propia no está disponible para el ALMACENAMIENTO WORM en Cloud Volumes ONTAP.

Debe comprender el siguiente comportamiento de carga con Cloud Volumes ONTAP 9.10.1 y versiones posteriores:

• A partir de ONTAP 9.10.1, pueden existir volúmenes WORM y volúmenes sin WORM en el mismo agregado.

- Si activa WORM al crear un entorno de trabajo de Cloud Volumes ONTAP, todos los volúmenes que cree desde BlueXP tienen WORM activado. Sin embargo, se puede usar la CLI o System Manager de ONTAP para crear volúmenes con WORM deshabilitado. Esos volúmenes no se cargan a la velocidad WORM
- Si no activa WORM al crear un entorno de trabajo, todos los volúmenes que cree desde BlueXP tienen WORM desactivado. No está cargado a la tasa WORM para esos volúmenes.

#### ["Más información sobre los precios del almacenamiento WORM"](https://cloud.netapp.com/pricing)

#### **Activación del almacenamiento WORM**

La forma de activar el almacenamiento WORM depende de la versión de Cloud Volumes ONTAP que utilice.

#### **Versión 9.10.1 y posterior**

A partir de Cloud Volumes ONTAP 9.10.1, tiene la opción de habilitar o deshabilitar WORM en el nivel del volumen.

Cuando crea un nuevo entorno de trabajo Cloud Volumes ONTAP, se le pedirá que habilite o deshabilite el almacenamiento WORM:

- Si activa el almacenamiento WORM al crear un entorno de trabajo, todos los volúmenes que cree desde BlueXP tienen WORM activado. Pero puede usar System Manager o la CLI para crear volúmenes con WORM deshabilitado.
- Si deshabilita el almacenamiento WORM al crear un entorno de trabajo, todos los volúmenes que cree desde BlueXP, System Manager o CLI quedarán deshabilitados WORM. Si desea habilitar WORM en un entorno de trabajo de Cloud Volumes ONTAP que no se habilitó durante la creación, debe solicitar ayuda al cliente para abrir una incidencia de soporte con el soporte de NetApp.

Con cualquiera de las dos opciones, debería [comprender cómo funciona la carga](#page-29-0).

#### **Versión 9.10.0 y anteriores**

Puede activar el almacenamiento WORM en un sistema Cloud Volumes ONTAP cuando crea un nuevo entorno de trabajo. Todos los volúmenes que cree desde BlueXP tienen WORM activado. No se puede deshabilitar el almacenamiento WORM en volúmenes individuales.

#### **Conserva archivos en WORM**

Puede utilizar una aplicación para confirmar los archivos a WORM a través de NFS o CIFS, o utilizar la interfaz de línea de comandos de ONTAP para confirmar automáticamente los archivos a WORM. También puede utilizar un archivo WORM ampliable para conservar datos que se escriben de forma incremental, como la información de registro.

Después de activar el almacenamiento WORM en un sistema Cloud Volumes ONTAP, debe utilizar la CLI de ONTAP para toda la gestión del almacenamiento WORM. Para obtener instrucciones, consulte ["Documentación de ONTAP"](http://docs.netapp.com/ontap-9/topic/com.netapp.doc.pow-arch-con/home.html).

#### **Eliminando ARCHIVOS WORM**

Es posible eliminar ARCHIVOS WORM durante el período de retención mediante la función de eliminación con privilegios.

Para obtener instrucciones, consulte ["Documentación de ONTAP"](https://docs.netapp.com/us-en/ontap/snaplock/delete-worm-files-concept.html)

#### **WORM y la organización en niveles de los datos**

Cuando crea un nuevo sistema Cloud Volumes ONTAP 9.8 o posterior, puede habilitar la organización en niveles de datos y el almacenamiento WORM juntos. Habilitar la organización en niveles de datos con el almacenamiento WORM permite organizar los datos en niveles en un almacén de objetos en el cloud.

Debe comprender lo siguiente sobre la habilitación de la organización en niveles de datos y el almacenamiento WORM:

- Los datos organizados en niveles en niveles en almacenamiento de objetos no incluyen la funcionalidad WORM de ONTAP. Para garantizar la funcionalidad WORM integral, deberá configurar los permisos de bucket correctamente.
- Los datos organizados en niveles en almacenamiento de objetos no llevan la funcionalidad WORM, lo que significa que, técnicamente, cualquier persona con acceso completo a bloques y contenedores puede eliminar los objetos organizados por niveles mediante ONTAP.
- Revertir o degradar a Cloud Volumes ONTAP 9.8 debe estar bloqueado después de habilitar WORM y organización en niveles.

#### **Limitaciones**

- El almacenamiento WORM en Cloud Volumes ONTAP funciona bajo un modelo de "administrador de almacenamiento de confianza". Mientras que los archivos WORM se protegen de la modificación o la modificación, un administrador de clúster puede eliminar los volúmenes incluso si contienen datos WORM no vencidos.
- Además del modelo de administrador de almacenamiento de confianza, el almacenamiento WORM en Cloud Volumes ONTAP también funciona de forma implícita con un modelo de "administrador de cloud de confianza". Un administrador de cloud podría eliminar datos WORM antes de su fecha de caducidad al eliminar o editar el almacenamiento en cloud directamente del proveedor de cloud.

## <span id="page-31-0"></span>**Pares de alta disponibilidad**

## <span id="page-31-1"></span>**Pares de alta disponibilidad en AWS**

Una configuración de alta disponibilidad de Cloud Volumes ONTAP proporciona operaciones no disruptivas y tolerancia a fallos. En AWS, los datos se replican de forma síncrona entre los dos nodos.

#### **Componentes DE ALTA DISPONIBILIDAD**

En AWS, las configuraciones de alta disponibilidad de Cloud Volumes ONTAP incluyen los siguientes componentes:

- Dos nodos Cloud Volumes ONTAP cuyos datos se reflejan de forma síncrona entre sí.
- Una instancia de mediador que proporciona un canal de comunicación entre los nodos para ayudar a tomar la toma de control y los procesos de devolución del almacenamiento.

#### **Mediador**

A continuación encontrará más información sobre el ejemplo del mediador en AWS:

### **Tipo de instancia**

t2-micro

### **Discos**

Un disco magnético de EBS que es aproximadamente 8 GIB.

## **De NetApp**

Debian 11

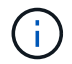

Para Cloud Volumes ONTAP 9.10.0 y anteriores, Debian 10 fue instalado en el mediador.

### **Actualizaciones**

Al actualizar Cloud Volumes ONTAP, BlueXP también actualiza la instancia del mediador según sea necesario.

### **Acceso a la instancia**

Al crear un par de alta disponibilidad de Cloud Volumes ONTAP desde BlueXP, se le solicitará que proporcione un par de claves para la instancia del mediador. Puede usar esa pareja de claves para el acceso SSH mediante el admin usuario.

## **Agentes de terceros**

No se admiten agentes de terceros ni extensiones de VM en la instancia de mediador.

#### **Toma de control y retorno al nodo primario del almacenamiento**

Si un nodo se cae, el otro nodo puede proporcionar datos a su partner para proporcionar un servicio de datos continuado. Los clientes pueden acceder a los mismos datos desde el nodo del partner porque los datos se duplicaron de forma síncrona al partner.

Cuando el nodo se haya reiniciado, el partner debe realizar una resincronización de los datos antes de que pueda devolver el almacenamiento. El tiempo que se tarda en resincronizar los datos depende de cuántos datos han cambiado con el nodo inactivo.

La toma de control, resincronización y devolución del almacenamiento son automáticas de forma predeterminada. No se requiere ninguna acción del usuario.

## **RPO y RTO**

Una configuración de alta disponibilidad mantiene una alta disponibilidad de los datos de la siguiente manera:

- El objetivo de punto de recuperación (RPO) es 0 segundos. Sus datos son coherentes transcionalmente sin pérdida de datos.
- El objetivo de tiempo de recuperación (RTO) es 120 segundos. En caso de que se produzca un fallo, los datos deberán estar disponibles en 120 segundos o menos.

## **Modelos de puesta en marcha de ALTA DISPONIBILIDAD**

Puede garantizar la alta disponibilidad de sus datos mediante la implementación de una configuración de alta disponibilidad en varias zonas de disponibilidad (AZs) o en un único AZ. Debe consultar más detalles sobre cada configuración para elegir la que mejor se ajuste a sus necesidades.

#### **Múltiples zonas de disponibilidad**

La implementación de una configuración de alta disponibilidad en varias zonas de disponibilidad (AZs) garantiza una alta disponibilidad de los datos en caso de que se produzca un fallo con una zona de disponibilidad o una instancia que ejecute un nodo Cloud Volumes ONTAP. Debe comprender cómo las direcciones IP de NAS afectan al acceso a los datos y a la conmutación por error del almacenamiento.

#### **Acceso a datos NFS y CIFS**

Cuando una configuración de alta disponibilidad se distribuye por varias zonas de disponibilidad, *direcciones IP flotantes* permiten el acceso de clientes NAS. Las direcciones IP flotantes, que deben estar fuera de los bloques CIDR para todas las VPC de la región, pueden migrar entre nodos cuando se producen fallos. A los clientes que no pertenecen al VPC, no les podrán acceder de forma nativa ["Configure una puerta de enlace de](https://docs.netapp.com/es-es/test/task-setting-up-transit-gateway.html) [tránsito de AWS".](https://docs.netapp.com/es-es/test/task-setting-up-transit-gateway.html)

Si no puede configurar una puerta de enlace de tránsito, existen direcciones IP privadas disponibles para clientes NAS que se encuentran fuera del VPC. Sin embargo, estas direcciones IP son estáticas, no pueden realizar una conmutación por error entre nodos.

Debe revisar los requisitos para direcciones IP flotantes y tablas de rutas antes de implementar una configuración de alta disponibilidad en varias zonas de disponibilidad. Es necesario especificar las direcciones IP flotantes al implementar la configuración. BlueXP crea automáticamente las direcciones IP privadas.

Para obtener más información, consulte ["Requisitos de red de AWS para alta disponibilidad de Cloud Volumes](https://docs.netapp.com/us-en/bluexp-cloud-volumes-ontap/reference-networking-aws.html#requirements-for-ha-pairs-in-multiple-azs) [ONTAP en múltiples AZS".](https://docs.netapp.com/us-en/bluexp-cloud-volumes-ontap/reference-networking-aws.html#requirements-for-ha-pairs-in-multiple-azs)

#### **Acceso a datos iSCSI**

La comunicación de datos entre VPC no es un problema, ya que iSCSI no utiliza direcciones IP flotantes.

#### **Toma de control y retorno al nodo primario de iSCSI**

Para iSCSI, Cloud Volumes ONTAP utiliza I/o multivía (MPIO) y ALUA (Asymmetric Logical Unit Access) para gestionar la conmutación por error de ruta entre las rutas activas y no optimizadas.

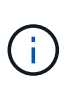

Para obtener información sobre qué configuraciones de host específicas admiten ALUA, consulte ["Herramienta de matriz de interoperabilidad de NetApp"](http://mysupport.netapp.com/matrix) Y la guía de instalación y configuración de las utilidades de host para el sistema operativo host.

#### **Toma de control y retorno al nodo primario de NAS**

Cuando la toma de control se produce en una configuración NAS mediante IP flotantes, la dirección IP flotante del nodo que los clientes usan para acceder a datos se mueve al otro nodo. La siguiente imagen muestra la toma de control del almacenamiento en una configuración NAS mediante IP flotantes. Si el nodo 2 cae, la dirección IP flotante del nodo 2 se mueve al nodo 1.

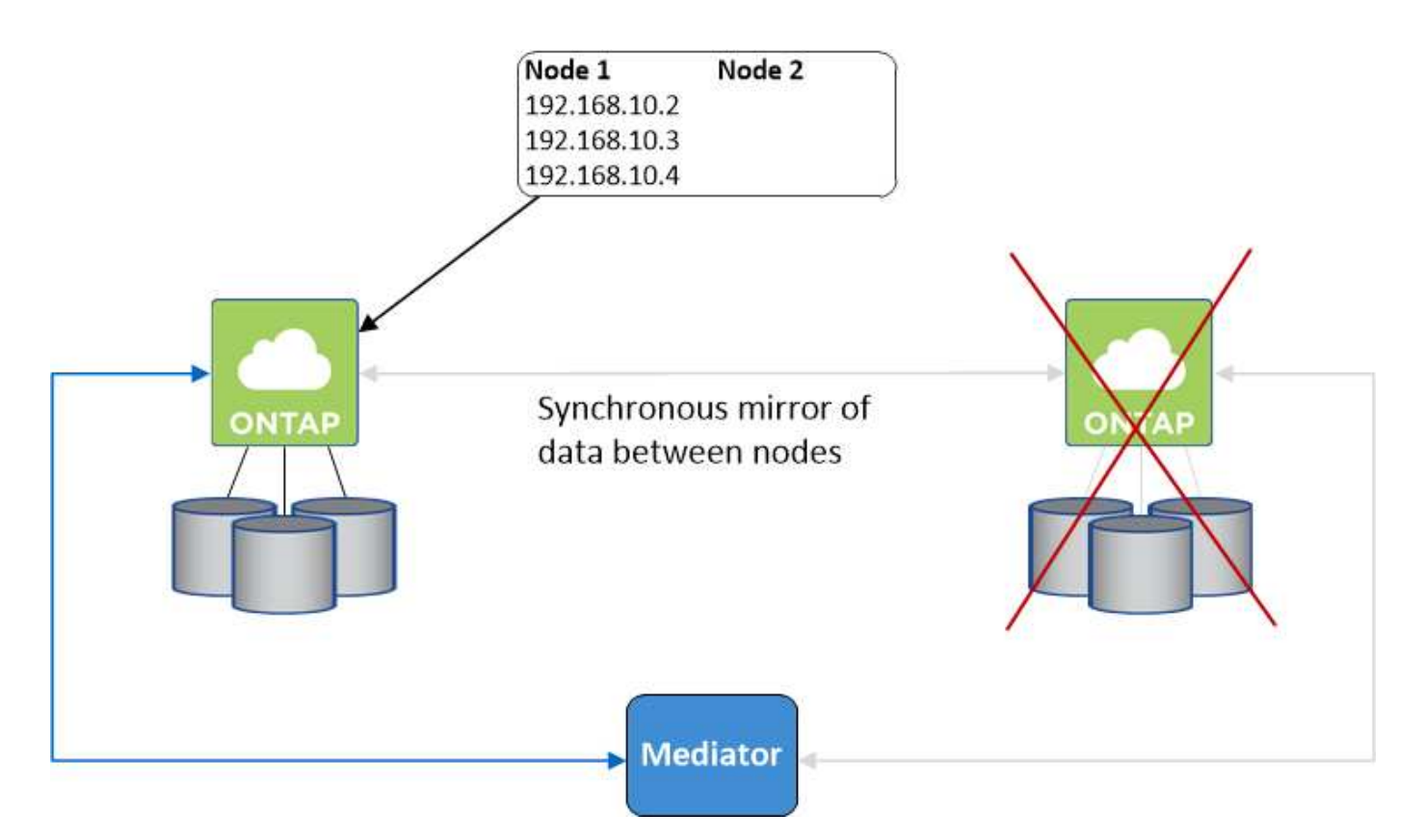

Las IP de datos NAS que se usan para el acceso al VPC externo no se pueden migrar de un nodo a otro en caso de que se produzcan fallos. Si un nodo se desconecta, debe volver a montar manualmente los volúmenes en clientes fuera del VPC mediante la dirección IP del otro nodo.

Una vez que el nodo con errores vuelva a estar en línea, vuelva a montar los clientes en los volúmenes con la dirección IP original. Este paso es necesario para evitar la transferencia de datos innecesarios entre dos nodos de alta disponibilidad, lo que puede causar un impacto significativo en el rendimiento y la estabilidad.

Puede identificar fácilmente la dirección IP correcta desde BlueXP seleccionando el volumen y haciendo clic en **comando de montaje**.

#### **Zona de disponibilidad única**

La implementación de una configuración de alta disponibilidad en una única zona de disponibilidad (AZ) puede garantizar una alta disponibilidad de los datos en caso de que falle una instancia que ejecute un nodo de Cloud Volumes ONTAP. Fuera del VPC, se puede acceder a todos los datos de forma nativa.

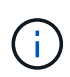

BlueXP crea una ["Grupo de colocación extendido de AWS"](https://docs.aws.amazon.com/AWSEC2/latest/UserGuide/placement-groups.html) E inicia los dos nodos de alta disponibilidad en ese grupo de colocación. El grupo de colocación reduce el riesgo de fallos simultáneos al distribuir las instancias entre el hardware subyacente distinto. Esta función mejora la redundancia desde el punto de vista de la informática, no desde la perspectiva del fallo de disco.

#### **Acceso a los datos**

Debido a que esta configuración está en una sola unidad AZ, no requiere direcciones IP flotantes. Puede usar la misma dirección IP para el acceso a datos desde el VPC y desde fuera del VPC.

En la siguiente imagen se muestra una configuración de alta disponibilidad en un único entorno de disponibilidad. Se puede acceder a los datos desde el VPC y desde fuera del VPC.

## **VPC in AWS**

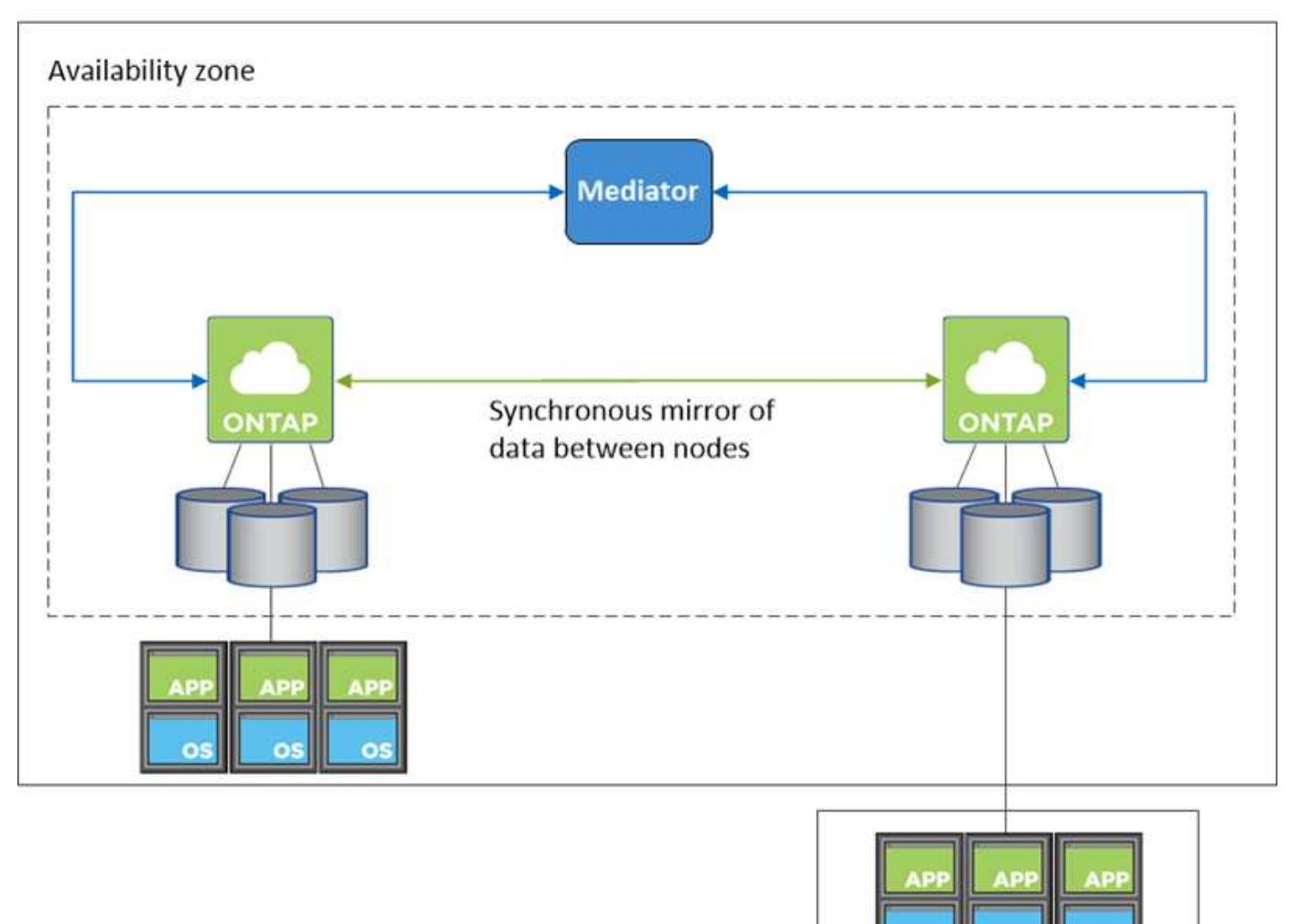

**External network** 

#### **Toma de control y retorno al nodo primario**

Para iSCSI, Cloud Volumes ONTAP utiliza I/o multivía (MPIO) y ALUA (Asymmetric Logical Unit Access) para gestionar la conmutación por error de ruta entre las rutas activas y no optimizadas.

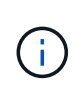

Para obtener información sobre qué configuraciones de host específicas admiten ALUA, consulte ["Herramienta de matriz de interoperabilidad de NetApp"](http://mysupport.netapp.com/matrix) Y la guía de instalación y configuración de las utilidades de host para el sistema operativo host.

En el caso de configuraciones NAS, las direcciones IP de datos pueden migrar entre nodos de alta disponibilidad si se produce un fallo. De este modo se garantiza el acceso del cliente al almacenamiento.

#### **Cómo funciona el almacenamiento en una pareja de alta disponibilidad**

A diferencia de un clúster de ONTAP, el almacenamiento de un par de alta disponibilidad de Cloud Volumes ONTAP no se comparte entre los nodos. En su lugar, los datos se reflejan de forma síncrona entre los nodos, de modo que los datos estén disponibles en caso de fallo.

#### **La asignación de almacenamiento**

Al crear un nuevo volumen y se necesitan discos adicionales, BlueXP asigna el mismo número de discos a ambos nodos, crea un agregado reflejado y, a continuación, crea el nuevo volumen. Por ejemplo, si se necesitan dos discos para el volumen, BlueXP asigna dos discos por nodo para un total de cuatro discos.

#### **Configuraciones de almacenamiento**

Puede usar un par de alta disponibilidad como una configuración activo-activo en la que ambos nodos sirven datos a los clientes o como una configuración activo-pasivo, en la que el nodo pasivo responde a las solicitudes de datos solo si ha asumido el almacenamiento del nodo activo.

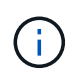

Sólo puede configurar una configuración activa-activa si utiliza BlueXP en la vista del sistema de almacenamiento.

#### **Expectativas de rendimiento**

Una configuración de alta disponibilidad de Cloud Volumes ONTAP replica de forma síncrona datos entre los nodos, lo que consume ancho de banda de red. Como resultado, se puede esperar el siguiente rendimiento en comparación con una configuración de Cloud Volumes ONTAP de un solo nodo:

- En el caso de configuraciones de alta disponibilidad que solo proporcionan datos de un nodo, el rendimiento de lectura es comparable al rendimiento de lectura de una configuración con un solo nodo, mientras que el rendimiento de escritura es inferior.
- En el caso de configuraciones de alta disponibilidad que sirven datos de ambos nodos, el rendimiento de lectura es superior al rendimiento de lectura de una configuración de un solo nodo, y el rendimiento de escritura es igual o superior.

Para obtener más información sobre el rendimiento de Cloud Volumes ONTAP, consulte ["Rendimiento".](#page-51-0)

#### **Acceso de clientes al almacenamiento**

Los clientes deben acceder a los volúmenes NFS y CIFS mediante la dirección IP de datos del nodo en el que reside el volumen. Si los clientes NAS acceden a un volumen utilizando la dirección IP del nodo del partner, el tráfico se dirige entre ambos nodos, lo que reduce el rendimiento.

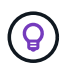

Si mueve un volumen entre nodos de una pareja de ha, debe volver a montar el volumen con la dirección IP del otro nodo. De lo contrario, puede experimentar un rendimiento reducido. Si los clientes admiten las referencias de NFSv4 o la redirección de carpetas para CIFS, puede activar estas funciones en los sistemas de Cloud Volumes ONTAP para evitar el remontaje del volumen. Para obtener más detalles, consulte la documentación de ONTAP.

Puede identificar fácilmente la dirección IP correcta a través de la opción *Mount Command* del panel Manage Volumes de BlueXP.

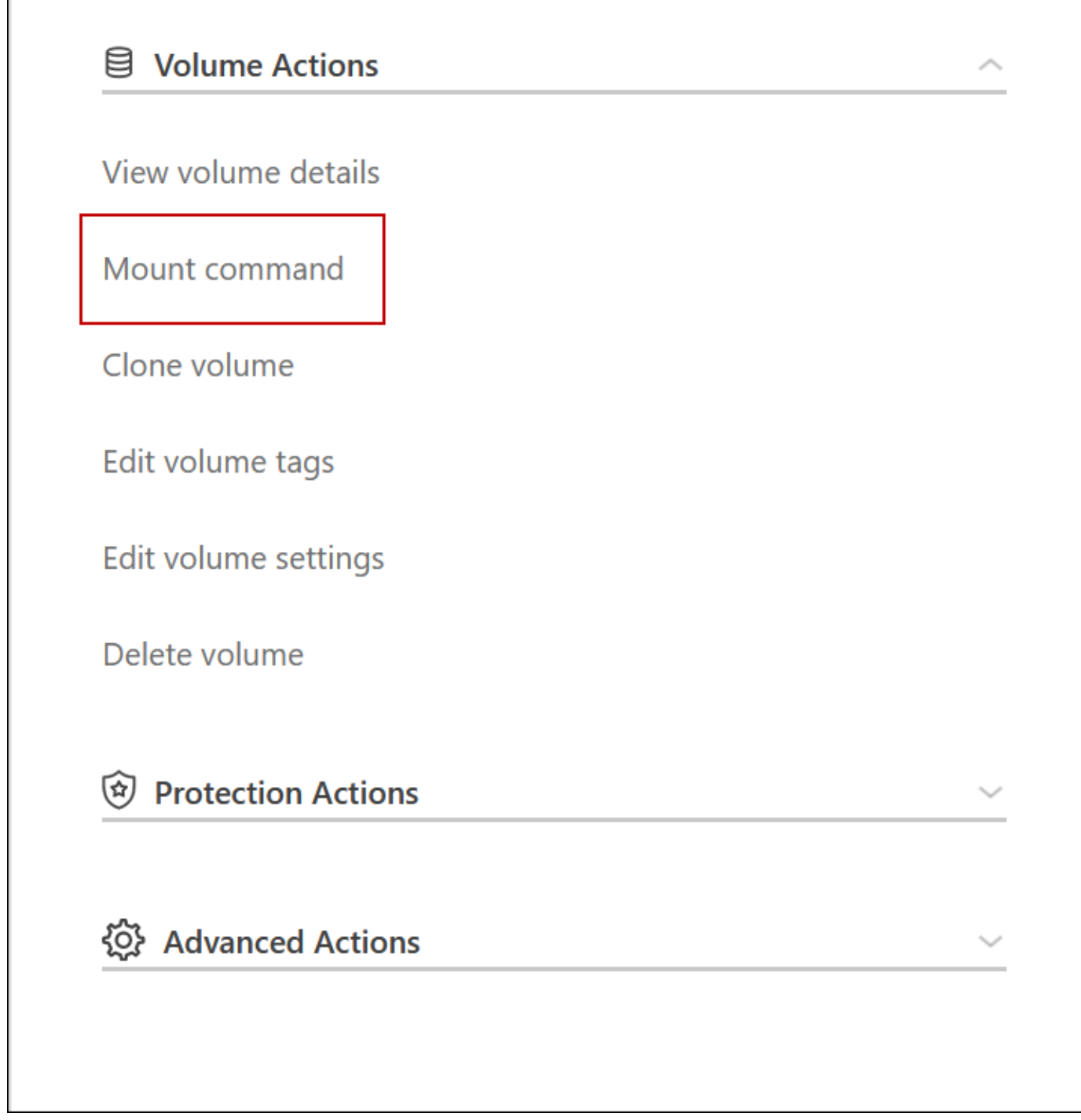

## **Pares de alta disponibilidad en Azure**

Una pareja de alta disponibilidad (ha) Cloud Volumes ONTAP proporciona fiabilidad empresarial y operaciones continuas en caso de fallos en su entorno de cloud. En Azure, el almacenamiento se comparte entre los dos nodos.

**Componentes DE ALTA DISPONIBILIDAD**

#### **Configuración DE zona DE disponibilidad única DE ALTA DISPONIBILIDAD con Blobs de página**

Una configuración BLOB de una página de alta disponibilidad de Cloud Volumes ONTAP en Azure incluye los siguientes componentes:

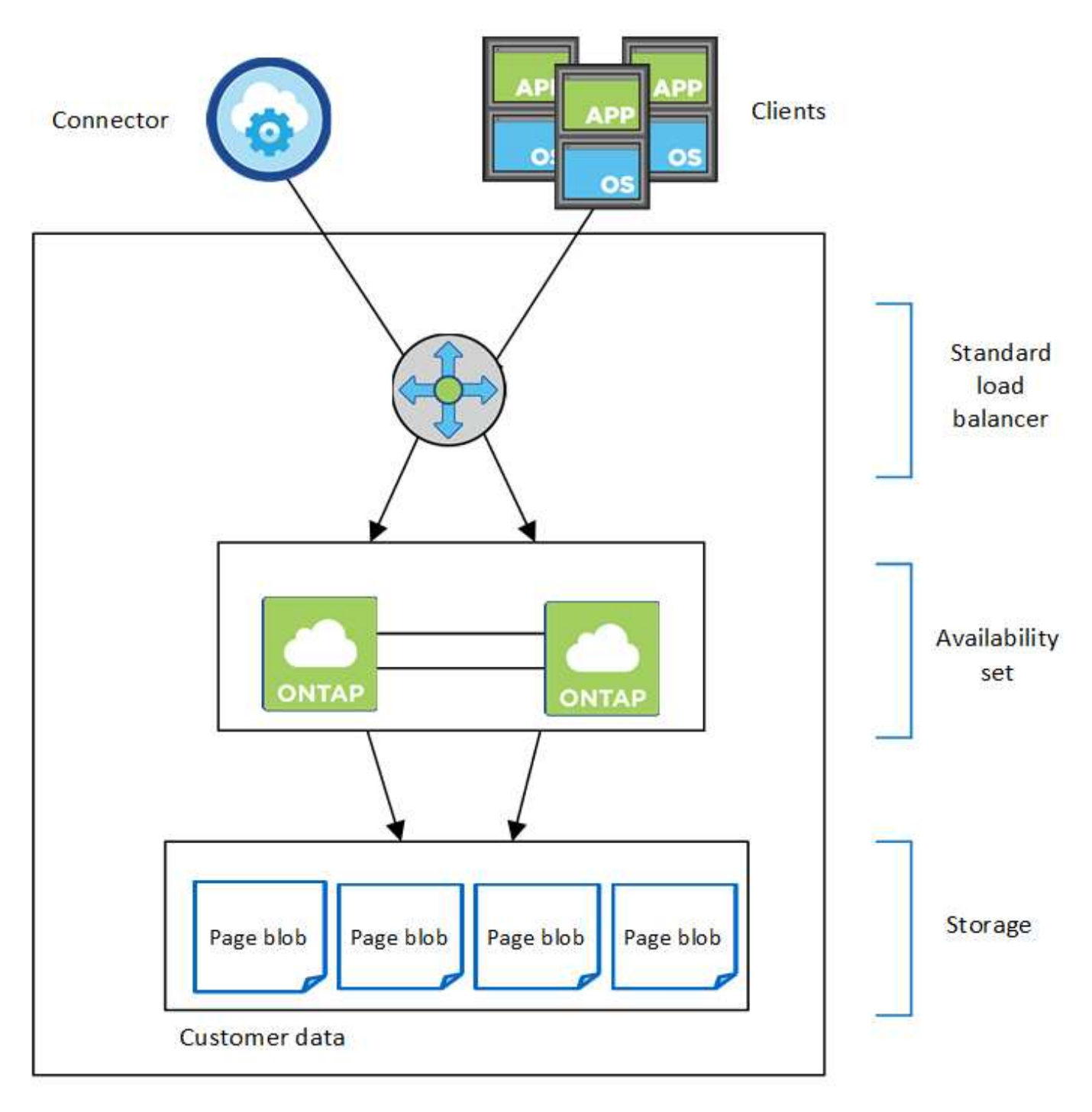

#### Resource group

Tenga en cuenta lo siguiente acerca de los componentes de Azure que BlueXP pone en marcha:

#### **Equilibrador de carga estándar de Azure**

El equilibrador de carga gestiona el tráfico entrante en el par ha de Cloud Volumes ONTAP.

#### **Conjunto de disponibilidad**

El conjunto de disponibilidad de Azure es una agrupación lógica de los nodos de Cloud Volumes ONTAP. El conjunto de disponibilidad garantiza que los nodos se encuentren en diferentes dominios de fallo y actualización para ofrecer redundancia y disponibilidad. ["Obtenga más información sobre los conjuntos de](https://docs.microsoft.com/en-us/azure/virtual-machines/availability-set-overview) [disponibilidad en los documentos de Azure".](https://docs.microsoft.com/en-us/azure/virtual-machines/availability-set-overview)

#### **Discos**

Los datos del cliente residen en Blobs de la página de Premium Storage. Cada nodo tiene acceso al almacenamiento del otro nodo. También se requiere almacenamiento adicional para ["datos sobre el](https://docs.netapp.com/us-en/bluexp-cloud-volumes-ontap/reference-default-configs.html#azure-ha-pair) [arranque, la raíz y el núcleo"](https://docs.netapp.com/us-en/bluexp-cloud-volumes-ontap/reference-default-configs.html#azure-ha-pair).

#### **Cuentas de almacenamiento**

- Se necesita una cuenta de almacenamiento para los discos gestionados.
- Se requieren una o más cuentas de almacenamiento para los BLOB de la página Premium Storage, ya que se alcanza el límite de capacidad de disco por cuenta de almacenamiento.

["Documentación de Azure: Objetivos de escalabilidad y rendimiento de Azure Storage para cuentas de](https://docs.microsoft.com/en-us/azure/storage/common/storage-scalability-targets) [almacenamiento".](https://docs.microsoft.com/en-us/azure/storage/common/storage-scalability-targets)

- Se necesita una cuenta de almacenamiento para la organización en niveles de los datos en el almacenamiento de Azure Blob.
- A partir de Cloud Volumes ONTAP 9.7, las cuentas de almacenamiento que BlueXP crea para pares de alta disponibilidad son cuentas de almacenamiento de uso general de v2.
- Puede habilitar una conexión HTTPS de una pareja de ha Cloud Volumes ONTAP 9.7 a cuentas de almacenamiento Azure al crear un entorno de trabajo. Tenga en cuenta que al habilitar esta opción, el rendimiento de escritura puede afectar. No se puede cambiar la configuración después de crear el entorno de trabajo.

#### **Configuración DE zona de disponibilidad única DE ALTA DISPONIBILIDAD con discos gestionados compartidos**

Una configuración de zona de disponibilidad única de Cloud Volumes ONTAP ha que se ejecuta en los discos gestionados compartidos incluye los siguientes componentes:

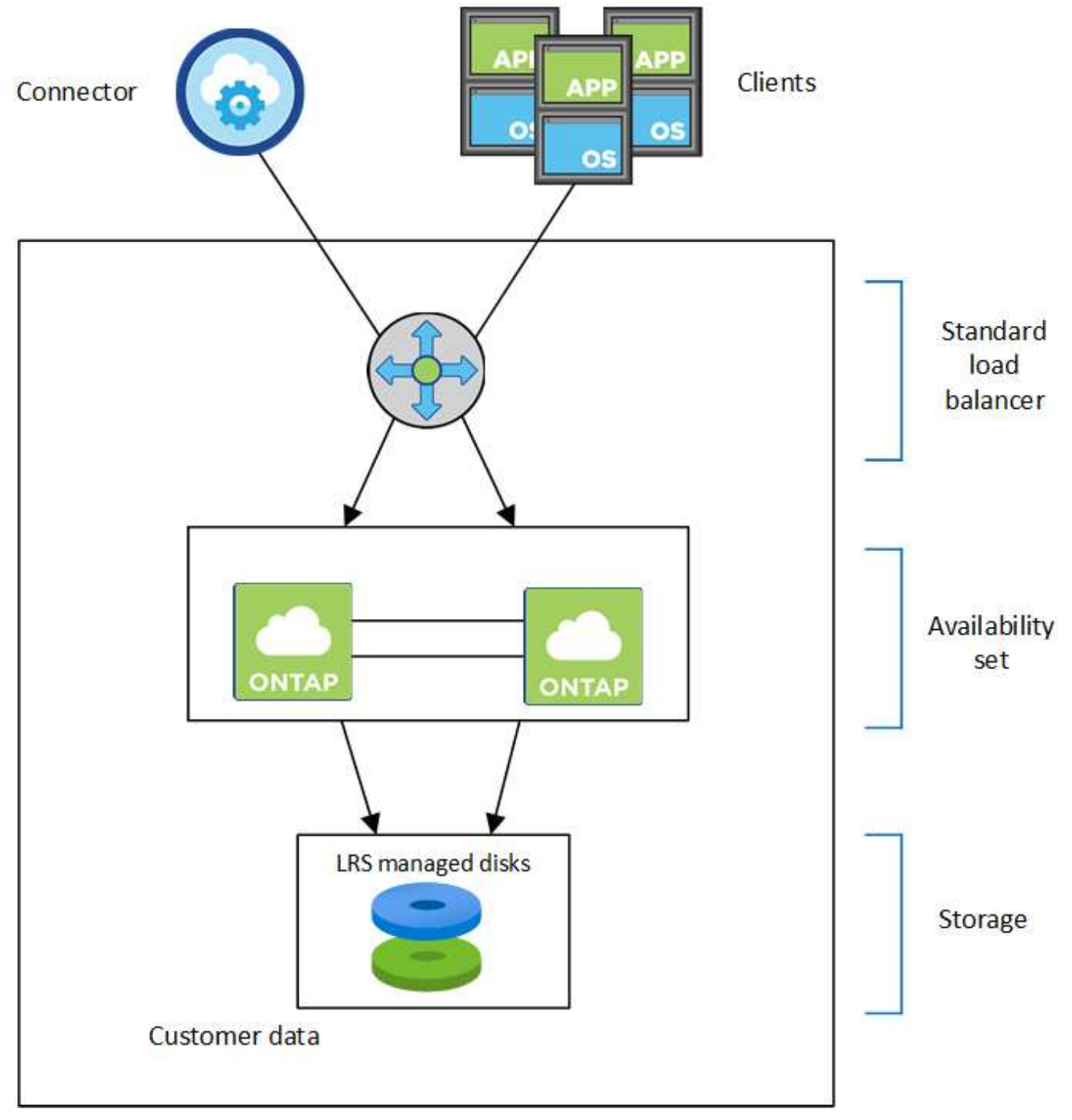

## Resource group

Tenga en cuenta lo siguiente acerca de los componentes de Azure que BlueXP pone en marcha:

#### **Equilibrador de carga estándar de Azure**

El equilibrador de carga gestiona el tráfico entrante en el par ha de Cloud Volumes ONTAP.

#### **Conjunto de disponibilidad**

El conjunto de disponibilidad de Azure es una agrupación lógica de los nodos de Cloud Volumes ONTAP. El conjunto de disponibilidad garantiza que los nodos se encuentren en diferentes dominios de fallo y actualización para ofrecer redundancia y disponibilidad. ["Obtenga más información sobre los conjuntos de](https://docs.microsoft.com/en-us/azure/virtual-machines/availability-set-overview) [disponibilidad en los documentos de Azure".](https://docs.microsoft.com/en-us/azure/virtual-machines/availability-set-overview)

#### **Discos**

Los datos del cliente residen en discos gestionados de almacenamiento redundante local (LRS). Cada nodo tiene acceso al almacenamiento del otro nodo. También se requiere almacenamiento adicional para ["Datos de arranque, raíz, raíz del partner, núcleo y NVRAM"](https://docs.netapp.com/us-en/bluexp-cloud-volumes-ontap/reference-default-configs.html#azure-ha-pair).

#### **Cuentas de almacenamiento**

Las cuentas de almacenamiento se usan para implementaciones basadas en disco gestionadas para manejar registros de diagnóstico y organización en niveles para el almacenamiento BLOB.

#### **Configuración DE varias zonas de disponibilidad DE ALTA DISPONIBILIDAD**

Una configuración de zona de disponibilidad múltiple de alta disponibilidad de Cloud Volumes ONTAP en Azure incluye los siguientes componentes:

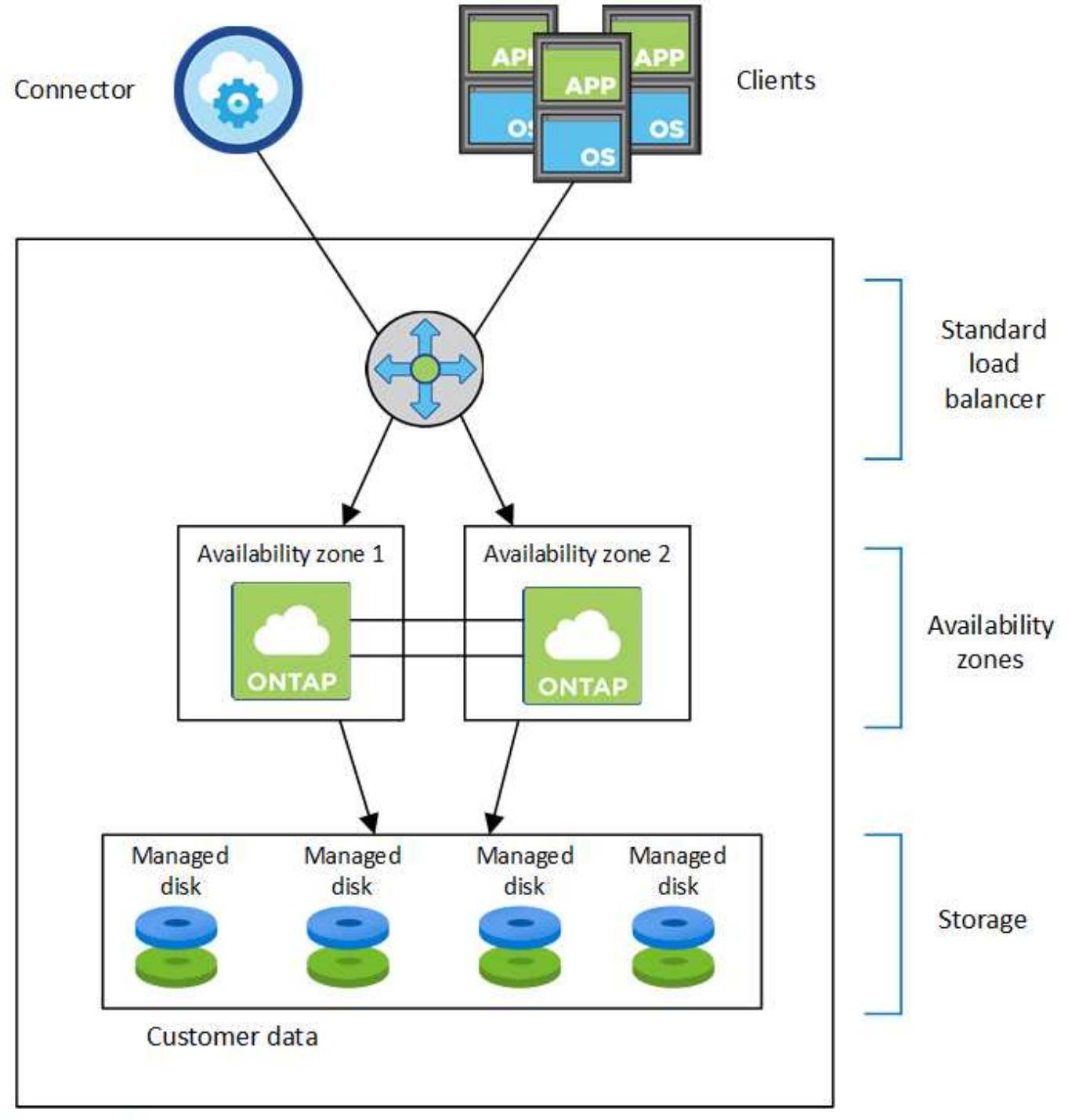

## Resource group

Tenga en cuenta lo siguiente acerca de los componentes de Azure que BlueXP pone en marcha:

#### **Equilibrador de carga estándar de Azure**

El equilibrador de carga gestiona el tráfico entrante en el par ha de Cloud Volumes ONTAP.

#### **Zonas de disponibilidad**

Existen dos nodos Cloud Volumes ONTAP implementados en zonas de disponibilidad diferentes. Las zonas de disponibilidad garantizan que los nodos estén en diferentes dominios de fallo. ["Obtenga más](https://learn.microsoft.com/en-us/azure/virtual-machines/disks-redundancy#zone-redundant-storage-for-managed-disks) [información acerca del almacenamiento redundante de zonas de Azure para discos gestionados en los](https://learn.microsoft.com/en-us/azure/virtual-machines/disks-redundancy#zone-redundant-storage-for-managed-disks) [documentos de Azure"](https://learn.microsoft.com/en-us/azure/virtual-machines/disks-redundancy#zone-redundant-storage-for-managed-disks).

#### **Discos**

Los datos de los clientes residen en discos gestionados de almacenamiento redundante de la zona (ZRS). Cada nodo tiene acceso al almacenamiento del otro nodo. También se requiere almacenamiento adicional para ["datos sobre el inicio, la raíz, el partner y los principales"](https://docs.netapp.com/us-en/bluexp-cloud-volumes-ontap/reference-default-configs.html#azure-ha-pair).

#### **Cuentas de almacenamiento**

Las cuentas de almacenamiento se usan para implementaciones basadas en disco gestionadas para manejar registros de diagnóstico y organización en niveles para el almacenamiento BLOB.

## **RPO y RTO**

Una configuración de alta disponibilidad mantiene una alta disponibilidad de los datos de la siguiente manera:

- El objetivo de punto de recuperación (RPO) es 0 segundos. Sus datos son coherentes transcionalmente sin pérdida de datos.
- El objetivo de tiempo de recuperación (RTO) es 120 segundos. En caso de que se produzca un fallo, los datos deberán estar disponibles en 120 segundos o menos.

### **Toma de control y retorno al nodo primario del almacenamiento**

De forma similar a un clúster de ONTAP físico, el almacenamiento en un par de alta disponibilidad de Azure se comparte entre los nodos. Las conexiones con el almacenamiento del partner permiten a cada nodo acceder al almacenamiento del otro en caso de que se produzca un *takeover*. Los mecanismos de conmutación al nodo de respaldo de ruta de red garantizan que los clientes y los hosts sigan comunicarse con el nodo superviviente. El partner *devuelve* el almacenamiento cuando el nodo vuelve a estar online.

En el caso de configuraciones NAS, las direcciones IP de datos migran automáticamente entre nodos de alta disponibilidad si se dan fallos.

Para iSCSI, Cloud Volumes ONTAP utiliza I/o multivía (MPIO) y ALUA (Asymmetric Logical Unit Access) para gestionar la conmutación por error de ruta entre las rutas activas y no optimizadas.

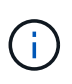

Para obtener información sobre qué configuraciones de host específicas admiten ALUA, consulte ["Herramienta de matriz de interoperabilidad de NetApp"](http://mysupport.netapp.com/matrix) Y la guía de instalación y configuración de las utilidades de host para el sistema operativo host.

La toma de control, resincronización y devolución del almacenamiento son automáticas de forma predeterminada. No se requiere ninguna acción del usuario.

#### **Configuraciones de almacenamiento**

Puede utilizar un par de alta disponibilidad como configuración activo-activo, en el cual ambos nodos sirven datos a los clientes o como una configuración activo-pasivo, en la cual el nodo pasivo responde a las solicitudes de datos únicamente si ha tomado almacenamiento para el nodo activo.

## **Pares de alta disponibilidad en Google Cloud**

Una configuración de alta disponibilidad de Cloud Volumes ONTAP proporciona operaciones no disruptivas y tolerancia a fallos. En Google Cloud, los datos se replican de forma síncrona entre los dos nodos.

#### **Componentes DE ALTA DISPONIBILIDAD**

Las configuraciones de alta disponibilidad de Cloud Volumes ONTAP en Google Cloud incluyen los siguientes componentes:

- Dos nodos Cloud Volumes ONTAP cuyos datos se reflejan de forma síncrona entre sí.
- Una instancia de mediador que proporciona un canal de comunicación entre los nodos para ayudar a tomar la toma de control y los procesos de devolución del almacenamiento.
- Una o tres zonas (recomendado).

Si elige tres zonas, los dos nodos y el mediador se encuentran en zonas separadas de Google Cloud.

• Cuatro clouds privados virtuales (VPC).

La configuración usa cuatro VPC, ya que GCP requiere que cada interfaz de red resida en una red VPC independiente.

• Cuatro equilibradores de carga internos de Google Cloud (TCP/UDP) que gestionan el tráfico entrante para el par de alta disponibilidad de Cloud Volumes ONTAP.

["Obtenga información sobre los requisitos de red"](https://docs.netapp.com/es-es/test/reference-networking-gcp.html), Incluidos más detalles sobre equilibradores de carga, VPC, direcciones IP internas, subredes y más.

En la siguiente imagen conceptual se muestra un par de alta disponibilidad de Cloud Volumes ONTAP y sus componentes:

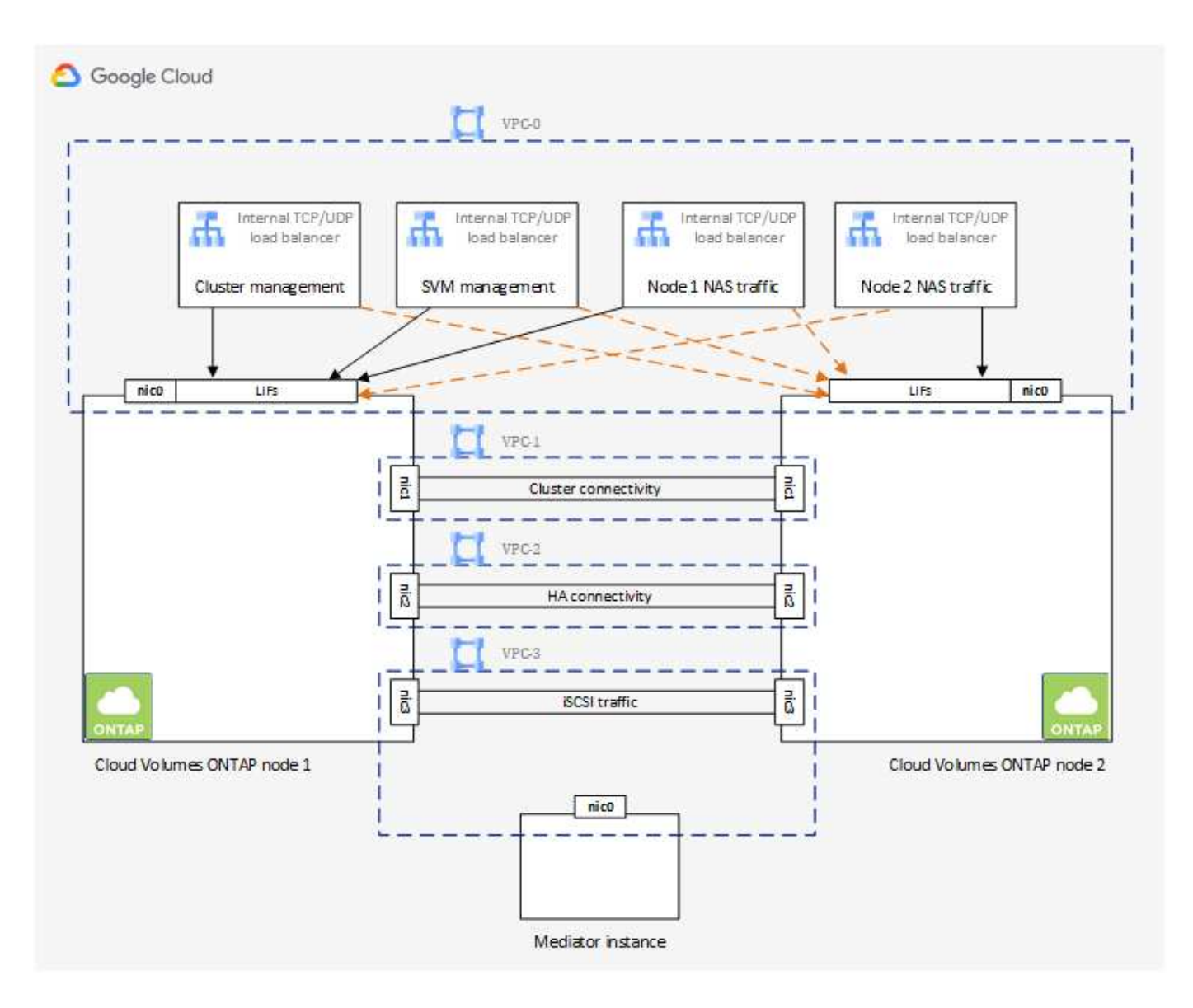

#### **Mediador**

A continuación encontrará algunos datos clave sobre el ejemplo del mediador en Google Cloud:

#### **Tipo de instancia**

e2-micro (se utilizaba previamente una instancia f1-micro)

#### **Discos**

Dos discos persistentes estándar que son de 10 GIB cada uno

#### **De NetApp**

Debian 11

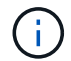

Para Cloud Volumes ONTAP 9.10.0 y anteriores, Debian 10 fue instalado en el mediador.

#### **Actualizaciones**

Al actualizar Cloud Volumes ONTAP, BlueXP también actualiza la instancia del mediador según sea necesario.

#### **Acceso a la instancia**

Para Debian, el usuario predeterminado de la nube es admin. Google Cloud crea y añade certificados para el admin Usuario cuando se solicita acceso SSH a través de la consola de Google Cloud o la línea de comandos gcloud. Puede especificar sudo para obtener privilegios de root.

#### **Agentes de terceros**

No se admiten agentes de terceros ni extensiones de VM en la instancia de mediador.

#### **Toma de control y retorno al nodo primario del almacenamiento**

Si un nodo se cae, el otro nodo puede proporcionar datos a su partner para proporcionar un servicio de datos continuado. Los clientes pueden acceder a los mismos datos desde el nodo del partner porque los datos se duplicaron de forma síncrona al partner.

Cuando el nodo se haya reiniciado, el partner debe realizar una resincronización de los datos antes de que pueda devolver el almacenamiento. El tiempo que se tarda en resincronizar los datos depende de cuántos datos han cambiado con el nodo inactivo.

La toma de control, resincronización y devolución del almacenamiento son automáticas de forma predeterminada. No se requiere ninguna acción del usuario.

#### **RPO y RTO**

Una configuración de alta disponibilidad mantiene una alta disponibilidad de los datos de la siguiente manera:

• El objetivo de punto de recuperación (RPO) es 0 segundos.

Sus datos son coherentes transcionalmente sin pérdida de datos.

• El objetivo de tiempo de recuperación (RTO) es 120 segundos.

En caso de que se produzca un fallo, los datos deberán estar disponibles en 120 segundos o menos.

#### **Modelos de puesta en marcha de ALTA DISPONIBILIDAD**

Puede garantizar la alta disponibilidad de los datos mediante la implementación de una configuración de alta disponibilidad en varias zonas o en una sola zona.

#### **Varias zonas (recomendado)**

La implementación de una configuración de alta disponibilidad en tres zonas garantiza una disponibilidad continua de los datos en caso de que se produzca un fallo dentro de una zona. Tenga en cuenta que el rendimiento de escritura es ligeramente inferior al de una sola zona, pero es mínimo.

#### **Una sola zona**

Cuando se implementa en una sola zona, una configuración de alta disponibilidad de Cloud Volumes ONTAP utiliza una política de ubicación distribuida. Esta directiva garantiza que una configuración de alta disponibilidad esté protegida desde un único punto de error dentro de la zona, sin tener que utilizar zonas independientes para lograr el aislamiento de fallos.

Este modelo de puesta en marcha reduce sus costes, ya que no hay ningún coste por salida de datos entre zonas.

#### **Cómo funciona el almacenamiento en una pareja de alta disponibilidad**

A diferencia de un clúster de ONTAP, el almacenamiento de una pareja de alta disponibilidad de Cloud Volumes ONTAP en GCP no se comparte entre los nodos. En su lugar, los datos se reflejan de forma síncrona entre los nodos, de modo que los datos estén disponibles en caso de fallo.

#### **La asignación de almacenamiento**

Al crear un nuevo volumen y se necesitan discos adicionales, BlueXP asigna el mismo número de discos a ambos nodos, crea un agregado reflejado y, a continuación, crea el nuevo volumen. Por ejemplo, si se necesitan dos discos para el volumen, BlueXP asigna dos discos por nodo para un total de cuatro discos.

#### **Configuraciones de almacenamiento**

Puede utilizar un par de alta disponibilidad como configuración activo-activo, en el cual ambos nodos sirven datos a los clientes o como una configuración activo-pasivo, en la cual el nodo pasivo responde a las solicitudes de datos únicamente si ha tomado almacenamiento para el nodo activo.

#### **Expectativas de rendimiento para una configuración de alta disponibilidad**

Una configuración de alta disponibilidad de Cloud Volumes ONTAP replica de forma síncrona datos entre los nodos, lo que consume ancho de banda de red. Como resultado, se puede esperar el siguiente rendimiento en comparación con una configuración de Cloud Volumes ONTAP de un solo nodo:

- En el caso de configuraciones de alta disponibilidad que solo proporcionan datos de un nodo, el rendimiento de lectura es comparable al rendimiento de lectura de una configuración con un solo nodo, mientras que el rendimiento de escritura es inferior.
- En el caso de configuraciones de alta disponibilidad que sirven datos de ambos nodos, el rendimiento de lectura es superior al rendimiento de lectura de una configuración de un solo nodo, y el rendimiento de escritura es igual o superior.

Para obtener más información sobre el rendimiento de Cloud Volumes ONTAP, consulte ["Rendimiento".](#page-51-0)

#### **Acceso de clientes al almacenamiento**

Los clientes deben acceder a los volúmenes NFS y CIFS mediante la dirección IP de datos del nodo en el que reside el volumen. Si los clientes NAS acceden a un volumen utilizando la dirección IP del nodo del partner, el tráfico se dirige entre ambos nodos, lo que reduce el rendimiento.

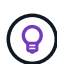

Si mueve un volumen entre nodos de una pareja de ha, debe volver a montar el volumen con la dirección IP del otro nodo. De lo contrario, puede experimentar un rendimiento reducido. Si los clientes admiten las referencias de NFSv4 o la redirección de carpetas para CIFS, puede activar estas funciones en los sistemas de Cloud Volumes ONTAP para evitar el remontaje del volumen. Para obtener más detalles, consulte la documentación de ONTAP.

Puede identificar fácilmente la dirección IP correcta a través de la opción *Mount Command* del panel Manage Volumes de BlueXP.

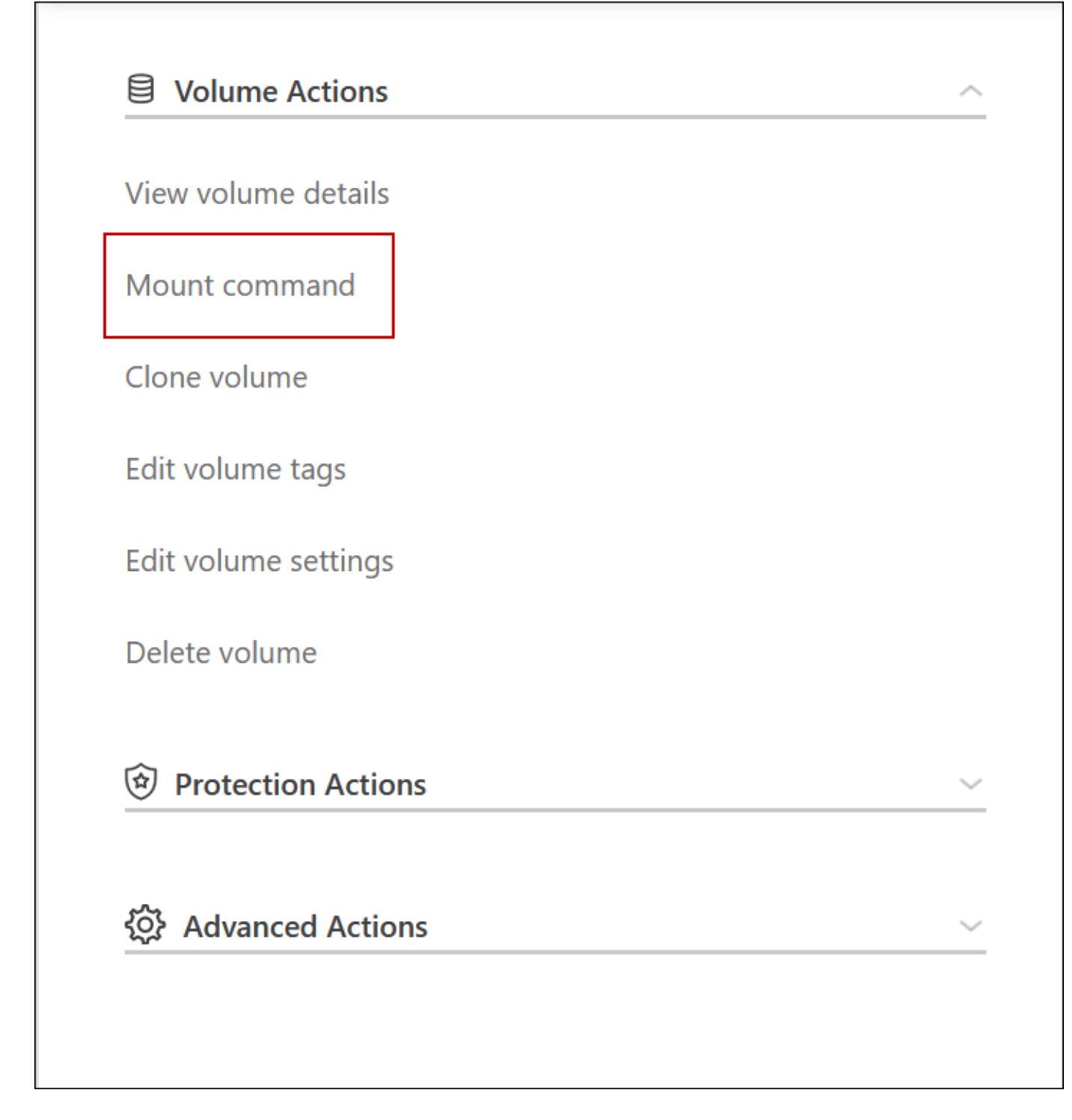

#### **Enlaces relacionados**

- ["Obtenga información sobre los requisitos de red"](https://docs.netapp.com/es-es/test/reference-networking-gcp.html)
- ["Aprenda a empezar en GCP"](https://docs.netapp.com/es-es/test/task-getting-started-gcp.html)

## **Acciones no disponibles durante la toma de control**

Cuando un nodo de una pareja de alta disponibilidad no está disponible, el otro nodo proporciona datos a su compañero para ofrecer un servicio continuado de datos. Esto se llama *Storage Takeover*. Hay varias acciones no disponibles hasta que se completa la

## devolución del almacenamiento.

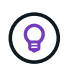

Cuando un nodo de un par ha no está disponible, el estado del entorno de trabajo en BlueXP es *degraded*.

Las siguientes acciones no están disponibles para la toma de control del almacenamiento de BlueXP:

- Registro de soporte
- Cambios en la licencia
- Cambios de instancia o de tipo de máquina virtual
- Cambios en la velocidad de escritura
- Configuración de CIFS
- Cambio de la ubicación de los backups de configuración
- Establecer la contraseña del clúster
- Gestionar discos y agregados (asignación avanzada)

Estas acciones vuelven a estar disponibles una vez que se completa la devolución del almacenamiento y el estado del entorno de trabajo cambia a normal.

## <span id="page-49-0"></span>**Seguridad**

Cloud Volumes ONTAP admite el cifrado de datos y proporciona protección contra virus y ransomware.

## **Cifrado de datos en reposo**

Cloud Volumes ONTAP admite las siguientes tecnologías de cifrado:

- Soluciones de cifrado de NetApp (NVE y NAE)
- Servicio de gestión de claves de AWS
- Cifrado del servicio de almacenamiento de Azure
- Cifrado predeterminado de la plataforma Google Cloud

Puede usar las soluciones de cifrado de NetApp con el cifrado nativo del proveedor de cloud, que cifra los datos a nivel de hipervisor. De esta manera, se proporcionaría un cifrado doble, que puede resultar deseable para datos muy confidenciales. Cuando se accede a los datos cifrados, se descifra dos veces: Una a nivel de hipervisor (mediante claves del proveedor de cloud) y, a continuación, se utilizan de nuevo soluciones de cifrado de NetApp (mediante claves de un gestor de claves externo).

#### **Soluciones de cifrado de NetApp (NVE y NAE)**

Compatibilidad con Cloud Volumes ONTAP ["Cifrado de volúmenes de NetApp \(NVE\) y cifrado de agregados](https://www.netapp.com/us/media/ds-3899.pdf) [de NetApp \(NAE\)"](https://www.netapp.com/us/media/ds-3899.pdf). NVE y NAE son soluciones basadas en software que permiten (FIPS) cifrado de volúmenes para datos en reposo conforme a la normativa 140-2. Tanto NVE como NAE utilizan el cifrado AES de 256 bits.

• NVE cifra los datos en reposo un volumen por vez. Cada volumen de datos tiene su propia clave de cifrado única.

• NAE es una extensión de NVE: Cifra los datos para cada volumen y los volúmenes comparten una clave en todo el agregado. NAE también permite deduplicar bloques comunes en todos los volúmenes del agregado.

Tanto NVE como NAE son compatibles con un gestor de claves externo.

Los nuevos agregados tienen habilitado el cifrado de agregados de NetApp (NAE) de forma predeterminada tras la configuración de un gestor de claves externo. Los volúmenes nuevos que no forman parte de un agregado de NAE tendrán habilitado el cifrado de volúmenes de NetApp (NVE) de forma predeterminada (por ejemplo, si tiene agregados existentes que se crearon antes de configurar un gestor de claves externo).

La configuración de un gestor de claves compatible es el único paso necesario. Para obtener instrucciones de configuración, consulte ["Cifrar volúmenes con soluciones de cifrado de NetApp"](https://docs.netapp.com/es-es/test/task-encrypting-volumes.html).

### **Servicio de gestión de claves de AWS**

Cuando inicia un sistema Cloud Volumes ONTAP en AWS, puede habilitar el cifrado de datos mediante el ["Servicio de gestión de claves AWS \(KMS\)"](http://docs.aws.amazon.com/kms/latest/developerguide/overview.html). BlueXP solicita claves de datos utilizando una clave maestra de cliente (CMK).

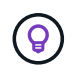

No puede cambiar el método de cifrado de datos de AWS después de crear un sistema Cloud Volumes ONTAP.

Si desea usar esta opción de cifrado, debe asegurarse de que el KMS de AWS esté configurado adecuadamente. Para obtener más información, consulte ["Configuración de AWS KMS".](https://docs.netapp.com/es-es/test/task-setting-up-kms.html)

#### **Cifrado del servicio de almacenamiento de Azure**

Los datos se cifran automáticamente en Cloud Volumes ONTAP, en Azure mediante ["Cifrado del servicio de](https://azure.microsoft.com/en-us/documentation/articles/storage-service-encryption/) [almacenamiento de Azure"](https://azure.microsoft.com/en-us/documentation/articles/storage-service-encryption/) Con una clave gestionada por Microsoft.

Puede utilizar sus propias claves de cifrado si lo prefiere. ["Aprenda a configurar Cloud Volumes ONTAP para](https://docs.netapp.com/es-es/test/task-set-up-azure-encryption.html) [que use una clave gestionada por el cliente en Azure"](https://docs.netapp.com/es-es/test/task-set-up-azure-encryption.html).

#### **Cifrado predeterminado de la plataforma Google Cloud**

["Cifrado de datos en reposo de la plataforma Google Cloud"](https://cloud.google.com/security/encryption-at-rest/) Está habilitado de forma predeterminada para Cloud Volumes ONTAP. No se requiere configuración.

Mientras Google Cloud Storage siempre cifra sus datos antes de que se escriban en un disco, puede utilizar las API de BlueXP para crear un sistema Cloud Volumes ONTAP que utilice *claves de cifrado gestionadas por el cliente*. Estas son claves que genera y gestiona en GCP mediante el servicio Cloud Key Management Service. ["Leer más"](https://docs.netapp.com/es-es/test/task-setting-up-gcp-encryption.html).

## **Detección de virus de ONTAP**

Puede utilizar la funcionalidad antivirus integrada en los sistemas ONTAP para proteger los datos frente a amenazas de virus u otro código malintencionado.

El análisis de virus de ONTAP, denominado *Vscan*, combina el mejor software antivirus de terceros con funciones de ONTAP que le proporcionan la flexibilidad que necesita para controlar qué archivos se analizan y cuándo.

Para obtener información acerca de los proveedores, software y versiones compatibles con Vscan, consulte

#### ["Matriz de interoperabilidad de NetApp".](http://mysupport.netapp.com/matrix)

Para obtener información acerca de cómo configurar y administrar la funcionalidad antivirus en los sistemas ONTAP, consulte ["Guía de configuración de antivirus de ONTAP 9"](http://docs.netapp.com/ontap-9/topic/com.netapp.doc.dot-cm-acg/home.html).

## **Protección contra ransomware**

Los ataques de ransomware pueden suponer un coste comercial, recursos y reputación. BlueXP le permite implementar la solución de NetApp para el ransomware, que proporciona herramientas eficaces para la visibilidad, la detección y la corrección.

• BlueXP identifica los volúmenes que no están protegidos por una política de Snapshot y le permite activar la política de Snapshot predeterminada en dichos volúmenes.

Las copias Snapshot son de solo lectura, lo que evita que se dañen el ransomware. También pueden proporcionar granularidad para crear imágenes de una sola copia de archivos o una solución completa de recuperación tras desastres.

• BlueXP también le permite bloquear extensiones de archivos ransomware comunes mediante la solución FPolicy de ONTAP.

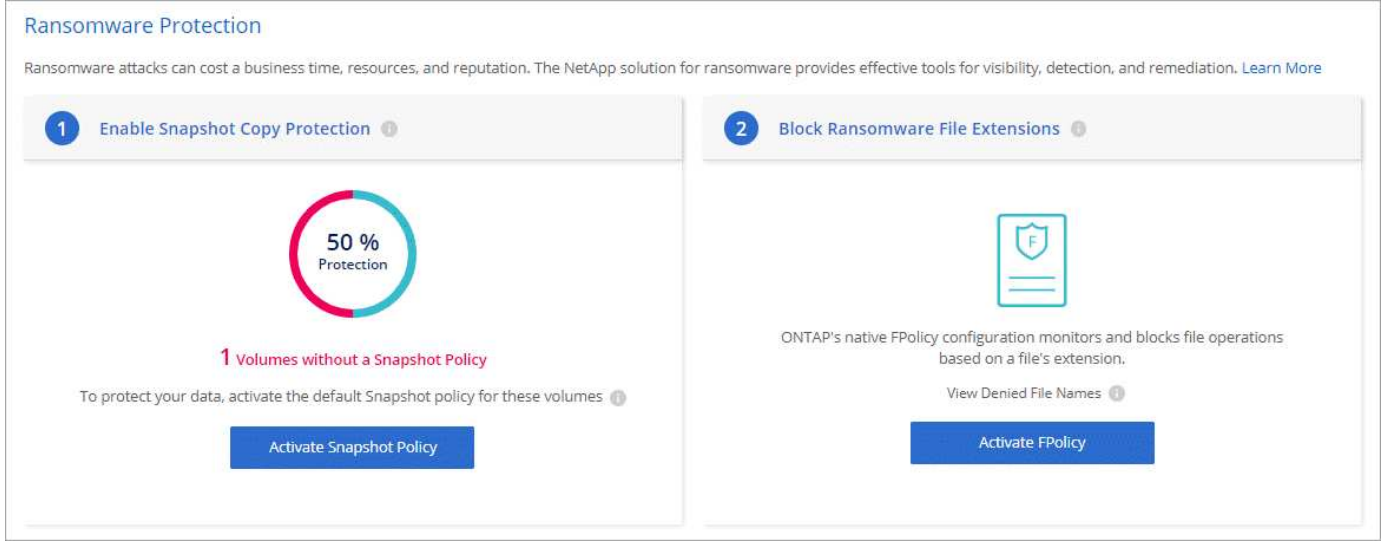

["Aprenda a implementar la solución de NetApp para ransomware"](https://docs.netapp.com/es-es/test/task-protecting-ransomware.html).

## <span id="page-51-0"></span>**Rendimiento**

Es posible revisar los resultados de rendimiento con el fin de ayudarle a decidir qué cargas de trabajo son las adecuadas para Cloud Volumes ONTAP.

## **Informes técnicos sobre rendimiento**

• Cloud Volumes ONTAP para AWS

["Informe técnico de NetApp 4383: Caracterización del rendimiento de Cloud Volumes ONTAP en Amazon](https://www.netapp.com/pdf.html?item=/media/9088-tr4383pdf.pdf) [Web Services con cargas de trabajo de las aplicaciones"](https://www.netapp.com/pdf.html?item=/media/9088-tr4383pdf.pdf)

• Cloud Volumes ONTAP para Microsoft Azure

["Informe técnico de NetApp 4671: Caracterización del rendimiento de Cloud Volumes ONTAP en Azure](https://www.netapp.com/pdf.html?item=/media/9089-tr-4671pdf.pdf) [con cargas de trabajo de aplicaciones"](https://www.netapp.com/pdf.html?item=/media/9089-tr-4671pdf.pdf)

• Cloud Volumes ONTAP para Google Cloud

["Informe técnico de NetApp 4816: Caracterización del rendimiento de Cloud Volumes ONTAP para Google](https://www.netapp.com/pdf.html?item=/media/9090-tr4816pdf.pdf) [Cloud"](https://www.netapp.com/pdf.html?item=/media/9090-tr4816pdf.pdf)

## **Rendimiento de CPU**

Los nodos de Cloud Volumes ONTAP se muestran como un gran uso (más del 90 %) de las herramientas de supervisión de su proveedor de cloud. Esto se debe a que ONTAP reserva todas las vCPU presentadas al equipo virtual para que estén disponibles cuando sea necesario.

Para obtener ayuda, consulte ["Artículo de la base de conocimientos de NetApp acerca de cómo supervisar la](https://kb.netapp.com/Advice_and_Troubleshooting/Data_Storage_Software/ONTAP_OS/Monitoring_CPU_utilization_before_an_ONTAP_upgrade) [utilización de CPU de ONTAP mediante la CLI"](https://kb.netapp.com/Advice_and_Troubleshooting/Data_Storage_Software/ONTAP_OS/Monitoring_CPU_utilization_before_an_ONTAP_upgrade)

## <span id="page-52-0"></span>**Gestión de licencias para BYOL basado en nodos**

Cada sistema Cloud Volumes ONTAP con una licencia BYOL basada en nodos debe tener una licencia del sistema instalada con una suscripción activa. BlueXP simplifica el proceso administrando las licencias para usted y mostrando una advertencia antes de que caduquen.

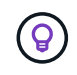

Una licencia basada en nodos es la generación anterior de BYOL para Cloud Volumes ONTAP. Una licencia basada en nodos está disponible únicamente para renovaciones de licencias.

["Obtenga más información sobre las opciones de licencias de Cloud Volumes ONTAP"](#page-2-1).

["Obtenga más información sobre cómo gestionar las licencias basadas en nodos".](https://docs.netapp.com/us-en/bluexp-cloud-volumes-ontap/task-manage-node-licenses.html)

## **Licencias de sistema BYOL**

Una licencia basada en nodo proporciona hasta 368 TIB de capacidad para un solo nodo o un par de alta disponibilidad.

Puede comprar varias licencias para un sistema BYOL de Cloud Volumes ONTAP con el fin de asignar más de 368 TIB de capacidad. Por ejemplo, podría comprar dos licencias para asignar hasta 736 TIB de capacidad a Cloud Volumes ONTAP. O usted podría comprar cuatro licencias para obtener hasta 1.4 PIB.

El número de licencias que se pueden comprar para un único sistema de nodo o par de alta disponibilidad es ilimitado.

Tenga en cuenta que los límites de disco pueden impedir que llegue al límite de capacidad utilizando solo discos. Puede superar el límite de discos mediante ["organización en niveles de los datos inactivos en el](#page-18-0) [almacenamiento de objetos"](#page-18-0). Para obtener más información acerca de los límites de disco, consulte ["Límites](https://docs.netapp.com/us-en/cloud-volumes-ontap-relnotes/) [de almacenamiento en las notas de la versión de Cloud Volumes ONTAP".](https://docs.netapp.com/us-en/cloud-volumes-ontap-relnotes/)

## **Gestión de licencias para un nuevo sistema**

Al crear un sistema BYOL basado en nodos, BlueXP le solicita el número de serie de su licencia y su cuenta del sitio de soporte de NetApp. BlueXP usa la cuenta para descargar el archivo de licencia de NetApp y

instalarlo en el sistema Cloud Volumes ONTAP.

["Aprenda a añadir cuentas del sitio de soporte de NetApp a BlueXP".](https://docs.netapp.com/us-en/bluexp-setup-admin/task-adding-nss-accounts.html)

Si BlueXP no puede acceder al archivo de licencia a través de la conexión segura a Internet, puede hacerlo ["Obtenga el archivo usted mismo y luego cargue manualmente el archivo a BlueXP".](https://docs.netapp.com/es-es/test/task-manage-node-licenses.html)

## **Caducidad de la licencia**

BlueXP muestra una advertencia 30 días antes de que una licencia basada en nodo caduque y de nuevo cuando caduque la licencia. La siguiente imagen muestra una advertencia de caducidad de 30 días que aparece en la interfaz de usuario:

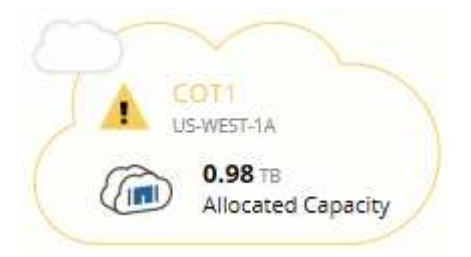

Puede seleccionar el entorno de trabajo para revisar el mensaje.

BlueXP incluye una advertencia de caducidad de la licencia en el informe de Cloud Volumes ONTAP que se le envía por correo electrónico, si es administrador de la cuenta y ha habilitado la opción:

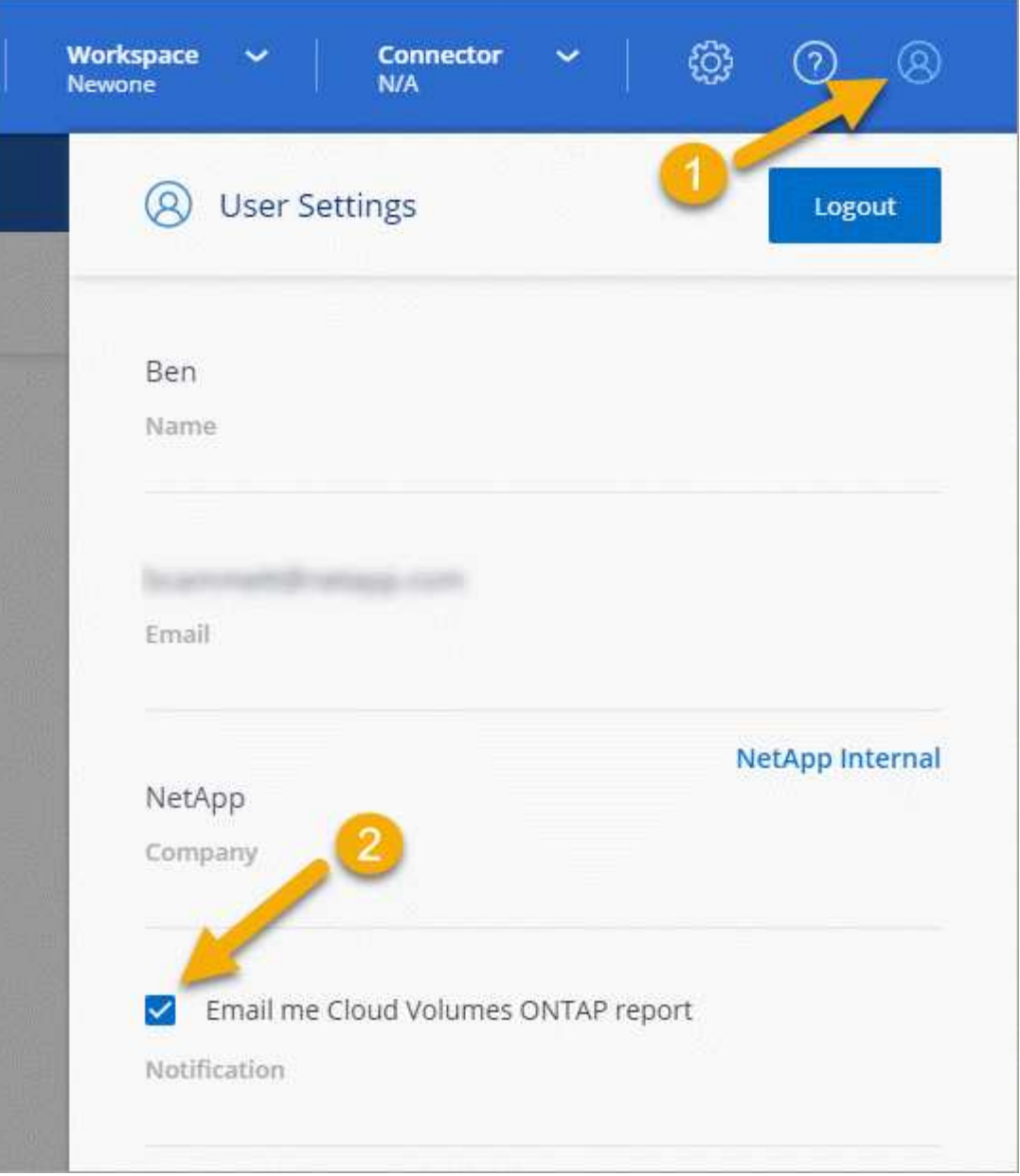

El informe por correo electrónico incluye la advertencia de caducidad de la licencia cada 2 semanas.

Si no renueva la licencia a tiempo, el sistema Cloud Volumes ONTAP se apaga automáticamente. Si lo reinicia, se apaga de nuevo.

## **Renovación de la licencia**

Cuando renueve una suscripción de BYOL basada en nodos poniéndose en contacto con un representante de NetApp, BlueXP obtiene automáticamente la nueva licencia de NetApp y la instala en el sistema Cloud Volumes ONTAP.

Si BlueXP no puede acceder al archivo de licencia a través de la conexión segura a Internet, puede hacerlo ["Obtenga el archivo usted mismo y luego cargue manualmente el archivo a BlueXP".](https://docs.netapp.com/es-es/test/task-manage-node-licenses.html)

## **Transferencia de licencia a un nuevo sistema**

Una licencia de BYOL basada en nodos es transferible entre sistemas Cloud Volumes ONTAP cuando se elimina un sistema existente y, a continuación, se crea uno nuevo con la misma licencia.

Por ejemplo, podría eliminar un sistema con licencia existente y después usar la licencia con un nuevo sistema BYOL en un proveedor cloud o VPC diferente. Tenga en cuenta que solo los números de serie de *cloud-agnóstico* funcionan en cualquier proveedor de cloud. Los números de serie que no dependen del cloud empiezan por el prefijo *908xxxx*.

Es importante tener en cuenta que su licencia BYOL está vinculada a su empresa y a un conjunto específico de credenciales del sitio de soporte de NetApp.

## <span id="page-55-0"></span>**Asesor digital AutoSupport y Active IQ**

El componente AutoSupport de ONTAP recopila telemetría y la envía para su análisis. El asesor digital de Active IQ analiza los datos de AutoSupport y ofrece optimización y atención proactivas. Utilizando la inteligencia artificial, Active IQ puede identificar problemas potenciales y ayudarle a resolverlos antes de que afecten a su negocio. Cambio para prueba de transición.

Cambio para localización. Active docbot y pruebe la visualización de loc. Prueba de desactivación de docbot. Volver a probar la actualización de rubí por tercera vez. Prueba de empuje de actualización de rubí.

Active IQ le permite optimizar su infraestructura de datos en el cloud híbrido global mediante la entrega de análisis predictivos aplicables y soporte proactivo a través de un portal basado en cloud y una aplicación para dispositivos móviles. En Active IQ, todos los clientes de NetApp con un contrato activo de SupportEdge disponen de información y recomendaciones basadas en los datos (las funciones varían según el producto y el nivel de soporte).

Estas son algunas cosas que puede hacer con Active IQ:

• Planificación de actualizaciones.

Active IQ identifica los problemas en su entorno que se pueden resolver actualizando a una versión más reciente de ONTAP y el componente Upgrade Advisor le ayuda a planificar una actualización correcta.

• Ver el bienestar del sistema.

Su consola de Active IQ informa de cualquier problema con el bienestar y le ayuda a corregir estos problemas. Supervise la capacidad del sistema para asegurarse de que nunca se queda sin espacio de almacenamiento. Vea los casos de soporte de su sistema.

• Gestión del rendimiento.

Active IQ muestra el rendimiento del sistema durante un período más largo de lo que se puede ver en System Manager de ONTAP. Identifique problemas de configuración y del sistema que afectan a su rendimiento.

Optimice la eficiencia. Consulte los criterios de medición de la eficiencia del almacenamiento e identifique formas de almacenar más datos en menos espacio.

• Ver el inventario y la configuración.

Active IQ muestra información completa sobre la configuración de inventario y software y hardware. Vea

cuándo caducan los contratos de servicio y renueve su soporte para asegurarse de que sigue siendo compatible.

#### **Información relacionada**

- ["Documentación de NetApp: Asesor digital de Active IQ"](https://docs.netapp.com/us-en/active-iq/)
- ["Inicie Active IQ"](https://aiq.netapp.com/custom-dashboard/search)
- ["Servicios de SupportEdge"](https://www.netapp.com/us/services/support-edge.aspx)

## <span id="page-56-0"></span>**Configuración predeterminada de Cloud Volumes ONTAP**

Comprender cómo se configura Cloud Volumes ONTAP de forma predeterminada puede ayudarle a configurar y administrar los sistemas, especialmente si está familiarizado con ONTAP porque la configuración predeterminada para Cloud Volumes ONTAP es diferente de ONTAP.

## **Configuración predeterminada**

• BlueXP crea una máquina virtual de almacenamiento que sirve los datos cuando implementa Cloud Volumes ONTAP. Algunas configuraciones admiten máquinas virtuales de almacenamiento adicionales. ["Obtenga más información sobre la gestión de máquinas virtuales de almacenamiento"](https://docs.netapp.com/es-es/test/task-managing-svms.html).

A partir de la versión BlueXP 3.9.5, la generación de informes de espacio lógico está activada en la máquina virtual de almacenamiento inicial. Cuando el espacio se notifica de forma lógica, ONTAP informa el espacio de volumen de modo que todo el espacio físico que ahorran las funciones de eficiencia del almacenamiento también se indica como se utiliza.

- BlueXP instala automáticamente las siguientes licencias de funciones de ONTAP en Cloud Volumes ONTAP:
	- CIFS
	- FlexCache
	- FlexClone
	- ISCSI
	- Administración de claves de cifrado multi-tenant (MTEKM), a partir de Cloud Volumes ONTAP 9.12.1 GA
	- Cifrado de volúmenes de NetApp (solo para sistemas BYOL o registrados de PAYGO)
	- NFS
- SnapMirror
- SnapRestore
- SnapVault
	- De forma predeterminada, se crean varias interfaces de red:
- Una LIF de gestión de clústeres
- Una LIF de interconexión de clústeres
- Una LIF de gestión de SVM en sistemas de alta disponibilidad en Azure
- Una LIF de gestión de SVM en sistemas de alta disponibilidad en Google Cloud
- Una LIF de gestión de SVM en sistemas de nodo único en AWS
- Una LIF de gestión de nodos

En Google Cloud, esta LIF se combina con la LIF de interconexión de clústeres.

- Una LIF de datos iSCSI
- Un LIF de datos CIFS y NFS

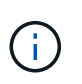

La conmutación por error de LIF está deshabilitada de forma predeterminada para Cloud Volumes ONTAP debido a los requisitos del proveedor de cloud. Al migrar una LIF a otro puerto, se interrumpe la asignación externa entre direcciones IP e interfaces de red en la instancia, lo que hace que la LIF no sea accesible.

◦ Cloud Volumes ONTAP envía backups de configuración al conector mediante HTTP.

Es posible acceder a los backups desde http://ipaddress/occm/offboxconfig/, donde *ipaddress* es la dirección IP del host de Connector.

◦ BlueXP establece algunos atributos de volumen de manera diferente a los de otras herramientas de gestión (por ejemplo, System Manager o CLI).

En la siguiente tabla se enumeran los atributos de volumen que BlueXP establece de forma diferente a los valores predeterminados:

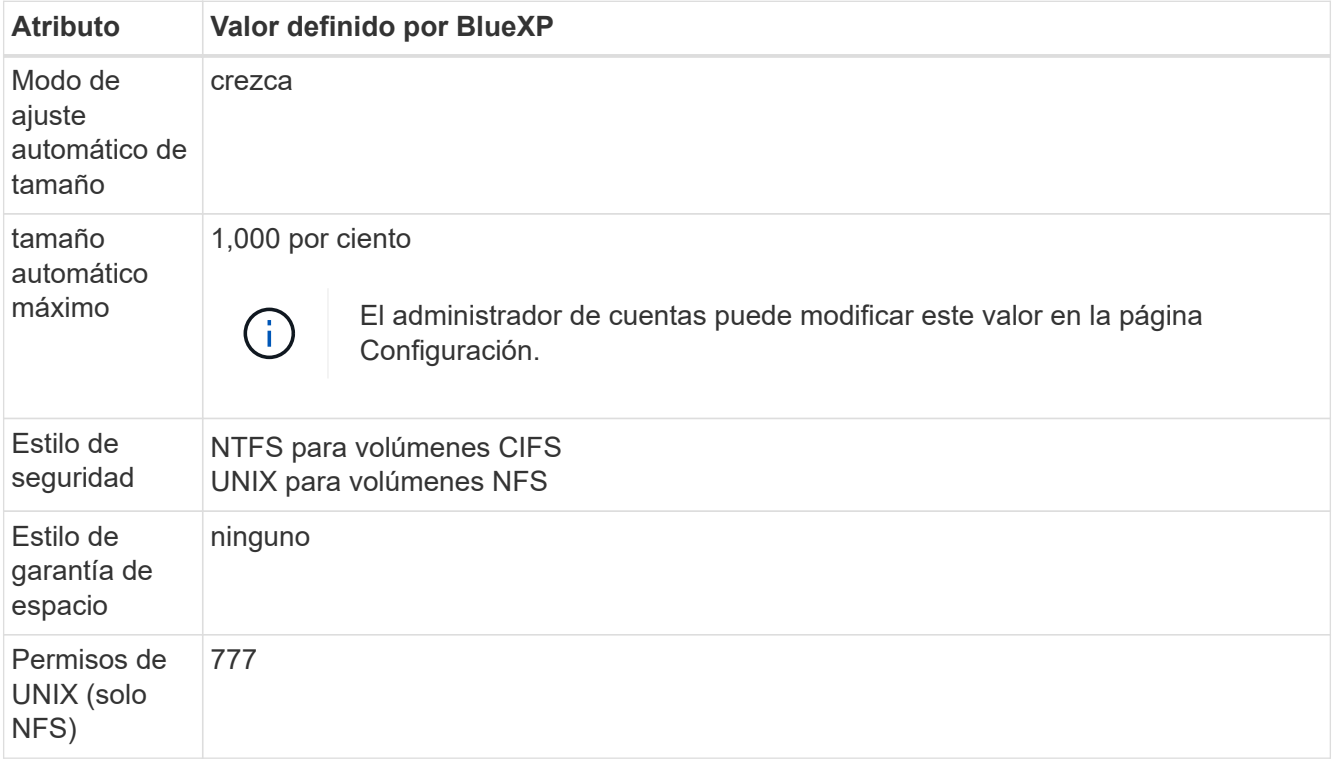

+

Consulte ["ONTAP](https://docs.netapp.com/us-en/ontap-cli-9121/volume-create.html) *[volume create](https://docs.netapp.com/us-en/ontap-cli-9121/volume-create.html)* [man page"](https://docs.netapp.com/us-en/ontap-cli-9121/volume-create.html) para obtener información acerca de estos atributos.

## **Discos internos para los datos del sistema**

Además del almacenamiento de los datos de usuario, BlueXP también adquiere almacenamiento en nube para los datos del sistema.

#### **AWS**

- Tres discos por nodo para datos de arranque, raíz y principales:
	- 45 GIB io1 disco para datos de arranque
	- 140 GIB gp3 disco para datos raíz
	- 540 GIB gp2 disk para los datos principales
- Una instantánea de EBS para cada disco de arranque y disco raíz

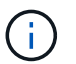

Las Snapshot se crean automáticamente al reiniciar.

- Para los pares de alta disponibilidad, un volumen de EBS para la instancia de Mediator, que es aproximadamente 8 GIB
- Cuando habilita el cifrado de datos en AWS mediante el Servicio de gestión de claves (KMS), los discos de arranque y raíz para Cloud Volumes ONTAP también se cifran. Esto incluye el disco de arranque para la instancia del mediador en una pareja de alta disponibilidad. Los discos se cifran utilizando el CMK que seleccione al crear el entorno de trabajo.

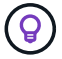

En AWS, NVRAM se encuentra en el disco de arranque.

#### **Azure (nodo único)**

- Tres discos SSD premium:
	- Un disco de 10 GIB para los datos de arranque
	- Un disco de 140 GIB para los datos raíz
	- Un disco de 512 GIB para NVRAM

Si la máquina virtual elegida para Cloud Volumes ONTAP admite Ultra SSD, el sistema utiliza un SSD Ultra de 32 GIB para NVRAM, en lugar de un SSD Premium.

- Un disco duro estándar de 1024 GIB para guardar núcleos
- Una instantánea de Azure para cada disco de arranque y disco raíz
- Cada disco de forma predeterminada en Azure está cifrado en reposo.

#### **Azure (pareja de alta disponibilidad)**

#### **Pares DE ALTA DISPONIBILIDAD con blob de página**

- Dos discos SSD Premium de 10 GIB para el volumen de arranque (uno por nodo)
- Dos BLOB de la página de almacenamiento Premium de 140 GIB para el volumen raíz (uno por nodo)
- Dos discos HDD estándar de 1024 GIB para ahorrar núcleos (uno por nodo)
- Dos discos SSD Premium de 512 GIB para NVRAM (uno por nodo)
- Una instantánea de Azure para cada disco de arranque y disco raíz

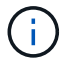

- Las Snapshot se crean automáticamente al reiniciar.
- Cada disco de forma predeterminada en Azure está cifrado en reposo.

#### **Pares DE ALTA DISPONIBILIDAD en múltiples zonas de disponibilidad**

- Dos discos SSD Premium de 10 GIB para el volumen de arranque (uno por nodo)
- Dos blobs de página de almacenamiento Premium de 512 GiB para el volumen raíz (uno por nodo)
- Dos discos HDD estándar de 1024 GIB para ahorrar núcleos (uno por nodo)
- Dos discos SSD Premium de 512 GIB para NVRAM (uno por nodo)
- Una instantánea de Azure para cada disco de arranque y disco raíz

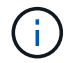

Las Snapshot se crean automáticamente al reiniciar.

• Cada disco de forma predeterminada en Azure está cifrado en reposo.

#### **Google Cloud (nodo único)**

- Un disco persistente SSD de 10 GIB para los datos de arranque
- Un disco SSD persistente de 64 GIB para datos raíz
- Un disco persistente SSD de 500 GIB para NVRAM
- Un disco persistente estándar de 315 GIB para guardar núcleos
- Snapshots para datos raíz y arranque

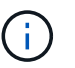

Las Snapshot se crean automáticamente al reiniciar.

• Los discos raíz y de arranque se cifran de forma predeterminada.

#### **Google Cloud (pareja de alta disponibilidad)**

- Dos discos SSD persistentes de 10 GIB para datos de arranque
- Cuatro disco persistente SSD de 64 GIB para datos raíz
- Dos discos SSD persistentes de 500 GIB para NVRAM
- Dos discos persistentes estándar de 315 GIB para guardar núcleos
- Un disco persistente estándar de 10 GIB para datos del mediador
- Un disco persistente estándar de 10 GIB para datos de arranque del mediador
- Snapshots para datos raíz y arranque

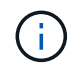

Las Snapshot se crean automáticamente al reiniciar.

• Los discos raíz y de arranque se cifran de forma predeterminada.

#### **La ubicación de los discos**

BlueXP establece el almacenamiento de la siguiente manera:

• Los datos de arranque residen en un disco asociado a la instancia o a la máquina virtual.

Este disco, que contiene la imagen de arranque, no está disponible para Cloud Volumes ONTAP.

- Los datos raíz, que contienen la configuración y los registros del sistema, residen en aggr0.
- El volumen raíz de la máquina virtual de almacenamiento (SVM) reside en aggr1.
- Los volúmenes de datos también residen en aggr1.

#### **Información de copyright**

Copyright © 2024 NetApp, Inc. Todos los derechos reservados. Imprimido en EE. UU. No se puede reproducir este documento protegido por copyright ni parte del mismo de ninguna forma ni por ningún medio (gráfico, electrónico o mecánico, incluidas fotocopias, grabaciones o almacenamiento en un sistema de recuperación electrónico) sin la autorización previa y por escrito del propietario del copyright.

El software derivado del material de NetApp con copyright está sujeto a la siguiente licencia y exención de responsabilidad:

ESTE SOFTWARE LO PROPORCIONA NETAPP «TAL CUAL» Y SIN NINGUNA GARANTÍA EXPRESA O IMPLÍCITA, INCLUYENDO, SIN LIMITAR, LAS GARANTÍAS IMPLÍCITAS DE COMERCIALIZACIÓN O IDONEIDAD PARA UN FIN CONCRETO, CUYA RESPONSABILIDAD QUEDA EXIMIDA POR EL PRESENTE DOCUMENTO. EN NINGÚN CASO NETAPP SERÁ RESPONSABLE DE NINGÚN DAÑO DIRECTO, INDIRECTO, ESPECIAL, EJEMPLAR O RESULTANTE (INCLUYENDO, ENTRE OTROS, LA OBTENCIÓN DE BIENES O SERVICIOS SUSTITUTIVOS, PÉRDIDA DE USO, DE DATOS O DE BENEFICIOS, O INTERRUPCIÓN DE LA ACTIVIDAD EMPRESARIAL) CUALQUIERA SEA EL MODO EN EL QUE SE PRODUJERON Y LA TEORÍA DE RESPONSABILIDAD QUE SE APLIQUE, YA SEA EN CONTRATO, RESPONSABILIDAD OBJETIVA O AGRAVIO (INCLUIDA LA NEGLIGENCIA U OTRO TIPO), QUE SURJAN DE ALGÚN MODO DEL USO DE ESTE SOFTWARE, INCLUSO SI HUBIEREN SIDO ADVERTIDOS DE LA POSIBILIDAD DE TALES DAÑOS.

NetApp se reserva el derecho de modificar cualquiera de los productos aquí descritos en cualquier momento y sin aviso previo. NetApp no asume ningún tipo de responsabilidad que surja del uso de los productos aquí descritos, excepto aquello expresamente acordado por escrito por parte de NetApp. El uso o adquisición de este producto no lleva implícita ninguna licencia con derechos de patente, de marcas comerciales o cualquier otro derecho de propiedad intelectual de NetApp.

Es posible que el producto que se describe en este manual esté protegido por una o más patentes de EE. UU., patentes extranjeras o solicitudes pendientes.

LEYENDA DE DERECHOS LIMITADOS: el uso, la copia o la divulgación por parte del gobierno están sujetos a las restricciones establecidas en el subpárrafo (b)(3) de los derechos de datos técnicos y productos no comerciales de DFARS 252.227-7013 (FEB de 2014) y FAR 52.227-19 (DIC de 2007).

Los datos aquí contenidos pertenecen a un producto comercial o servicio comercial (como se define en FAR 2.101) y son propiedad de NetApp, Inc. Todos los datos técnicos y el software informático de NetApp que se proporcionan en este Acuerdo tienen una naturaleza comercial y se han desarrollado exclusivamente con fondos privados. El Gobierno de EE. UU. tiene una licencia limitada, irrevocable, no exclusiva, no transferible, no sublicenciable y de alcance mundial para utilizar los Datos en relación con el contrato del Gobierno de los Estados Unidos bajo el cual se proporcionaron los Datos. Excepto que aquí se disponga lo contrario, los Datos no se pueden utilizar, desvelar, reproducir, modificar, interpretar o mostrar sin la previa aprobación por escrito de NetApp, Inc. Los derechos de licencia del Gobierno de los Estados Unidos de América y su Departamento de Defensa se limitan a los derechos identificados en la cláusula 252.227-7015(b) de la sección DFARS (FEB de 2014).

#### **Información de la marca comercial**

NETAPP, el logotipo de NETAPP y las marcas que constan en <http://www.netapp.com/TM>son marcas comerciales de NetApp, Inc. El resto de nombres de empresa y de producto pueden ser marcas comerciales de sus respectivos propietarios.